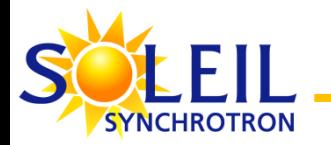

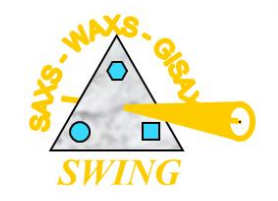

# **Memprot & Dadimodo: programs for modeling the detergent belt in solubilized membrane protein complexes & re-orienting domains of multi-domain proteins**

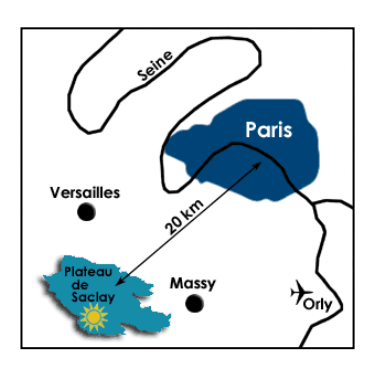

Javier Pérez

Synchrotron SOLEIL

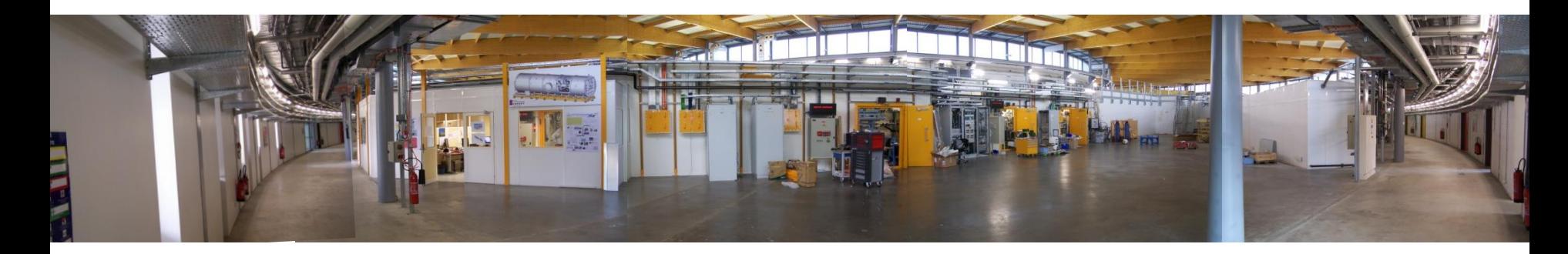

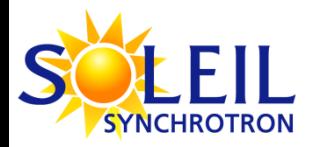

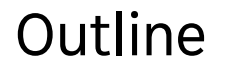

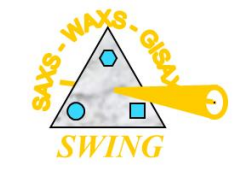

- Short presentation of current available techniques at beamline SWING
- $\checkmark$  Memprot program: why and how
	- *AQP0 as the « Guinea pig » protein*
- Example of a recent application using Memprot: *MhsT protein in 4 different detergents*
- Dadimodo program: why and how
- Example of application coupling Memprot & Dadimodo: *HasA-HasR protein with two different constructs*
- Short conclusion: foreseen new functionalities for Memprot and Dadimodo

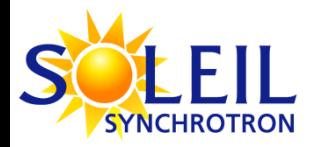

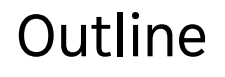

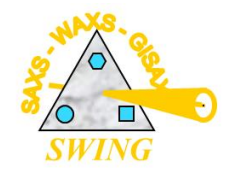

- Short presentation of current available techniques at beamline SWING
- $\checkmark$  Memprot program: why and how *AQP0 as the « Guinea pig » protein*
- $\checkmark$  Example of a recent application using Memprot: *MhsT protein in 4 different detergents*
- $\checkmark$  Dadimodo program: why and how
- ✓ Example of application coupling Memprot & Dadimodo: *HasA-HasR protein with two different constructs*
	- Short conclusion: foreseen new functionalities for Memprot and Dadimodo

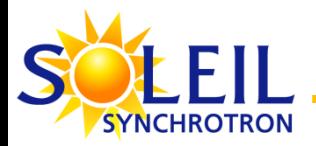

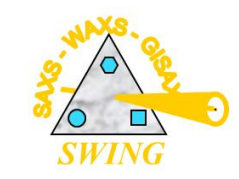

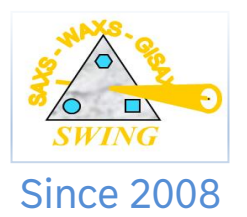

- BioSAXS
- « Classical » SWAXS
- µSAXS mapping
- PXCT (ptycho-tomography)

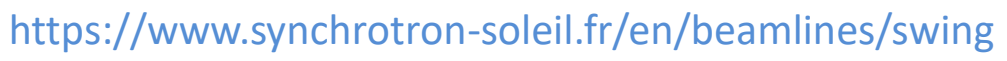

• **S**mall and **W**ide angle X-ray scatter**ING**

From macromolecule to material.

- Hard X-rays Energy (U20 undulator): 5 keV to 16 keV (wavelength: 2.5 Å to 0.75 Å)
- Usual beam size (FWHM): 25-400 (H) x 25-100 (V) µm<sup>2</sup>
- Structural information from non-crystalline samples (scale: nm to  $\mu$ m)

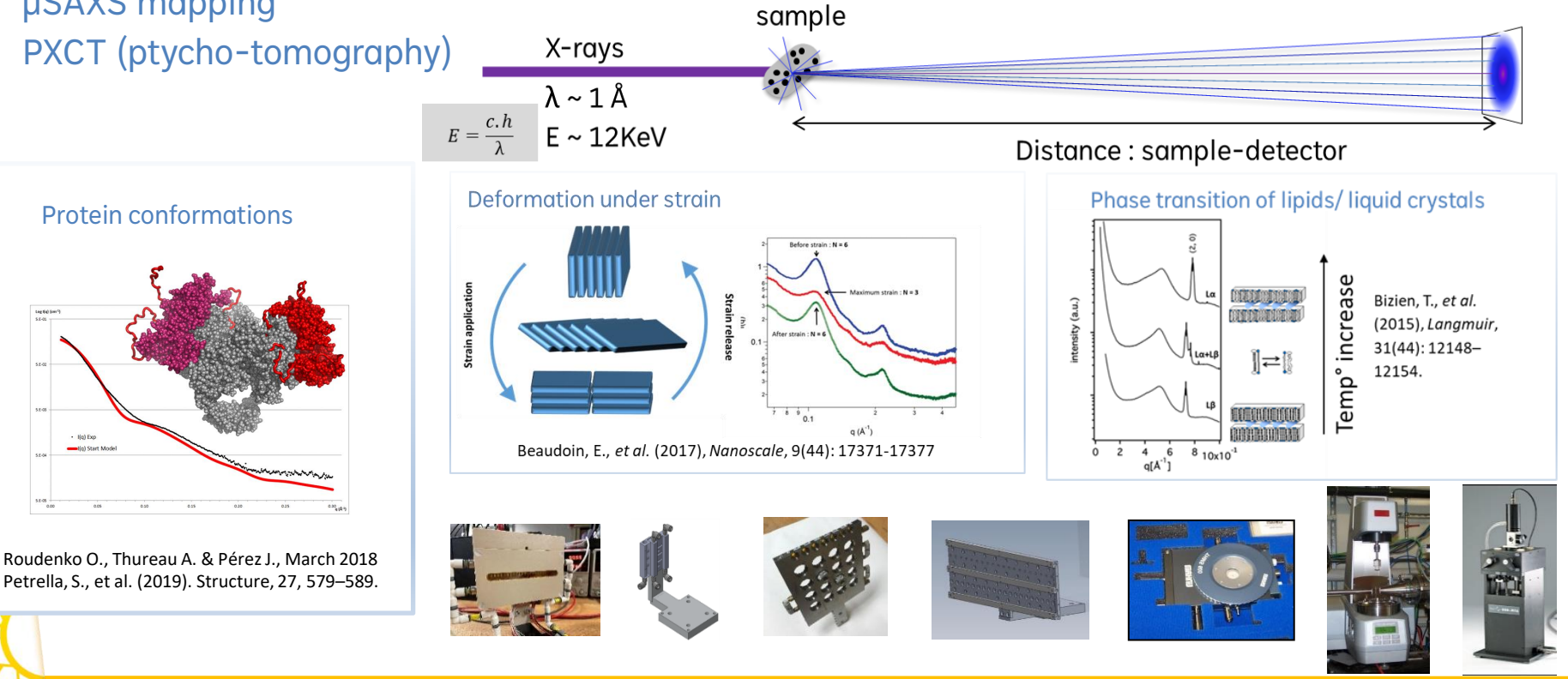

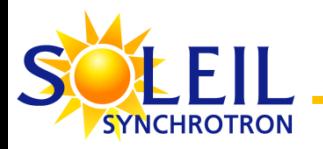

## SWING Beamline

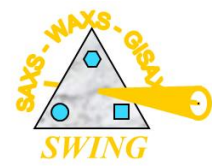

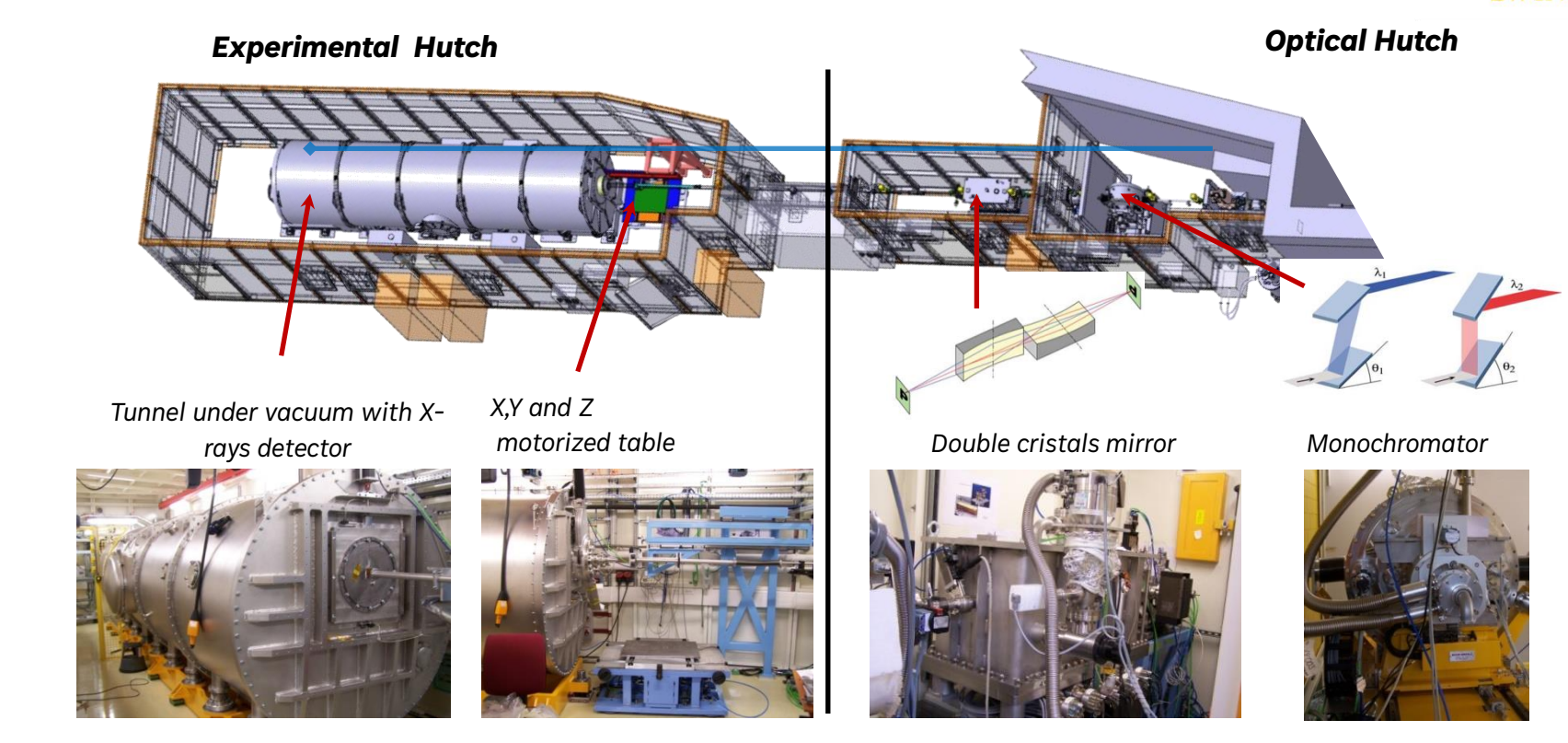

*Sample environment dedicated to the biology :*

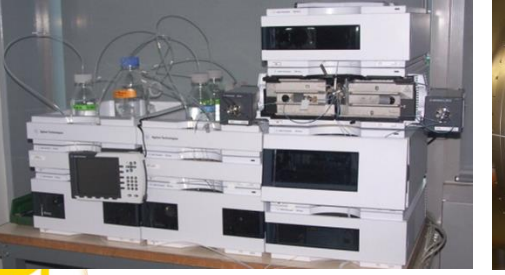

*SEC-HPLC device*

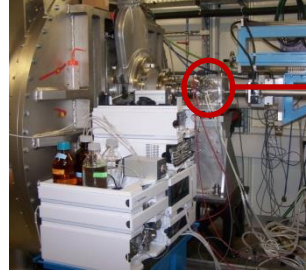

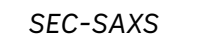

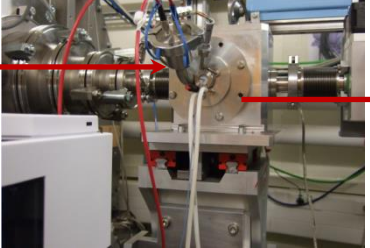

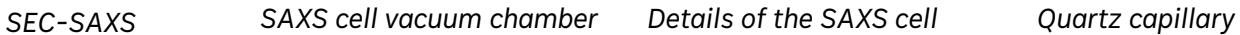

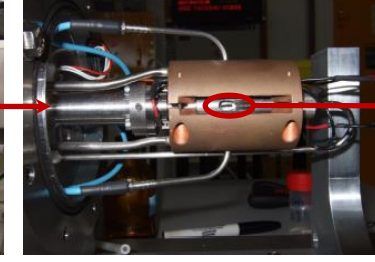

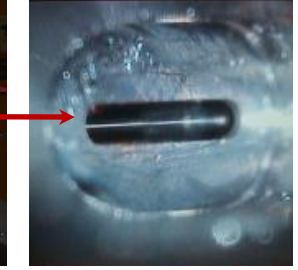

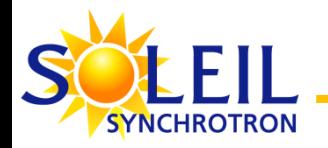

## Imaging activities

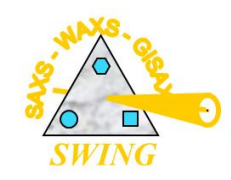

### Microfocus set-up

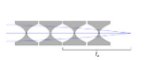

**S**canning **SAXS** cartography

2D scattering/diffraction maps (spatial resol 25 µm) Sample size: a few mm

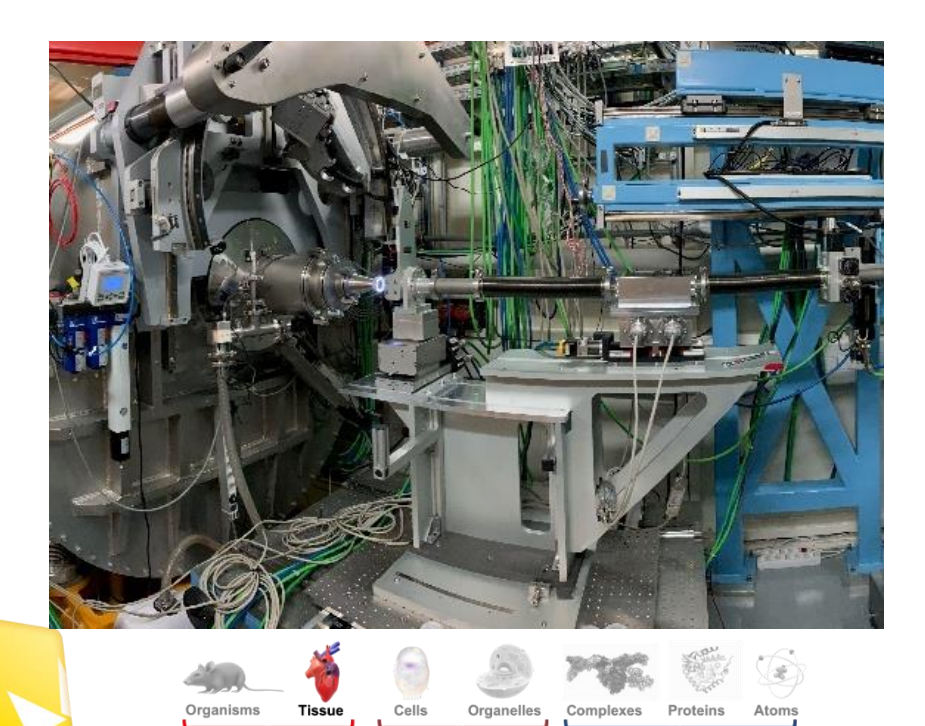

### Local ultrastructure of Bone sarcoma Slice ~100 µm thick

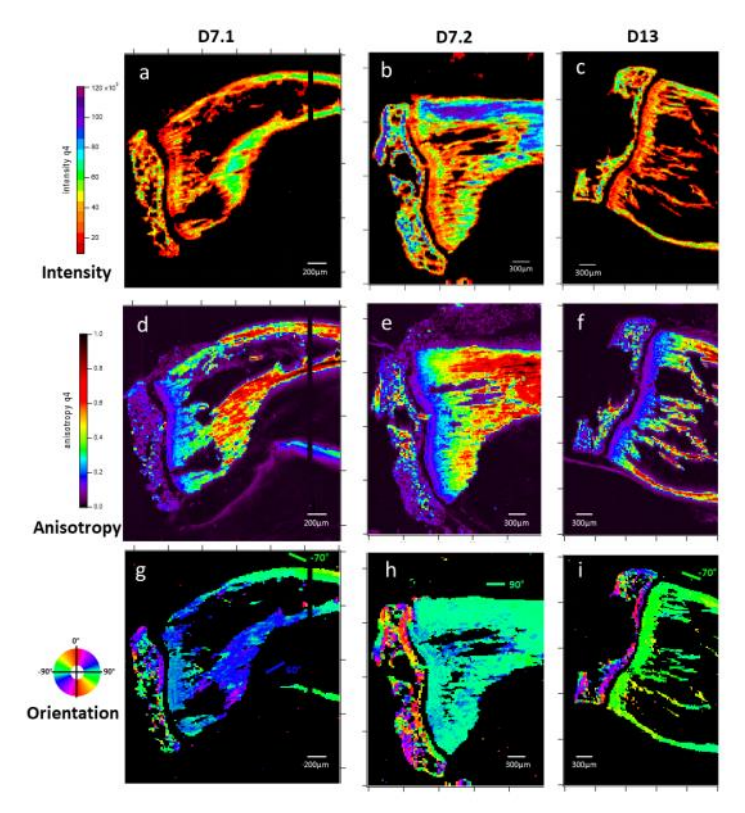

A. Bardouil, F. Artzner *et al.*, submitted.

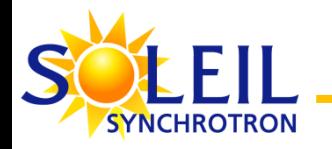

## Ptycho-tomography (PXCT)

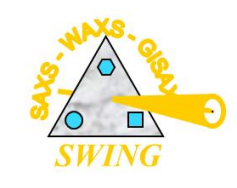

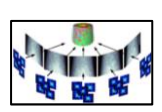

**P**tychography **X**-rays **C**omputed **T**omography Based on diffraction from a **coherent X-rays** beam 3D density maps at high spatial resolution (< 50 nm) Sample size : 10 – 30 µm

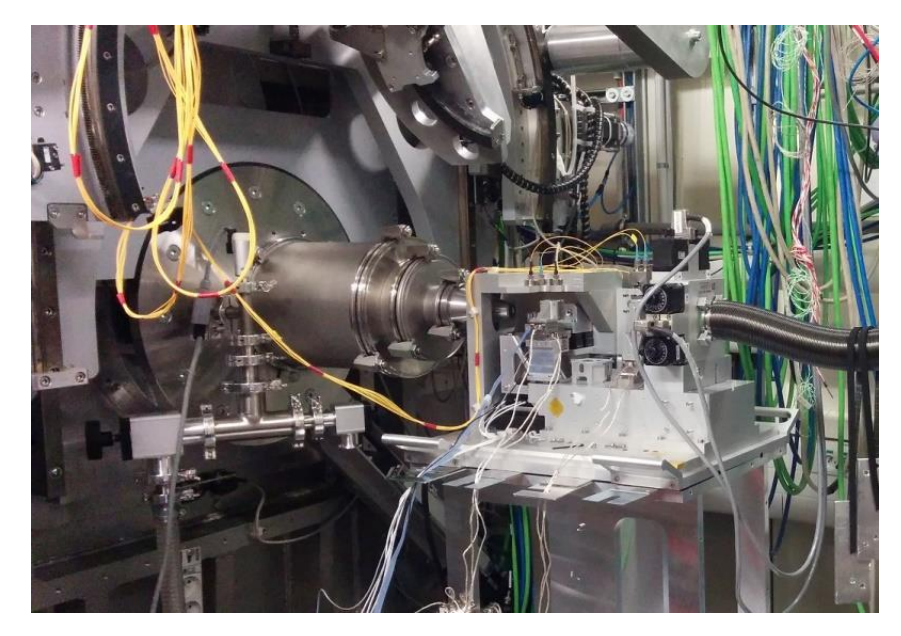

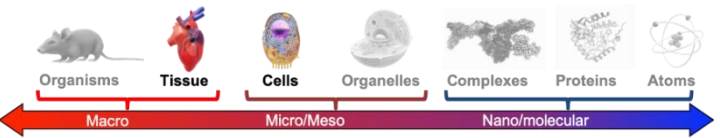

### Nanoprobe set-up **Dentin high resolution density map** Dentinogenesis Imperfecta study (cyl. Ø 15 µm)

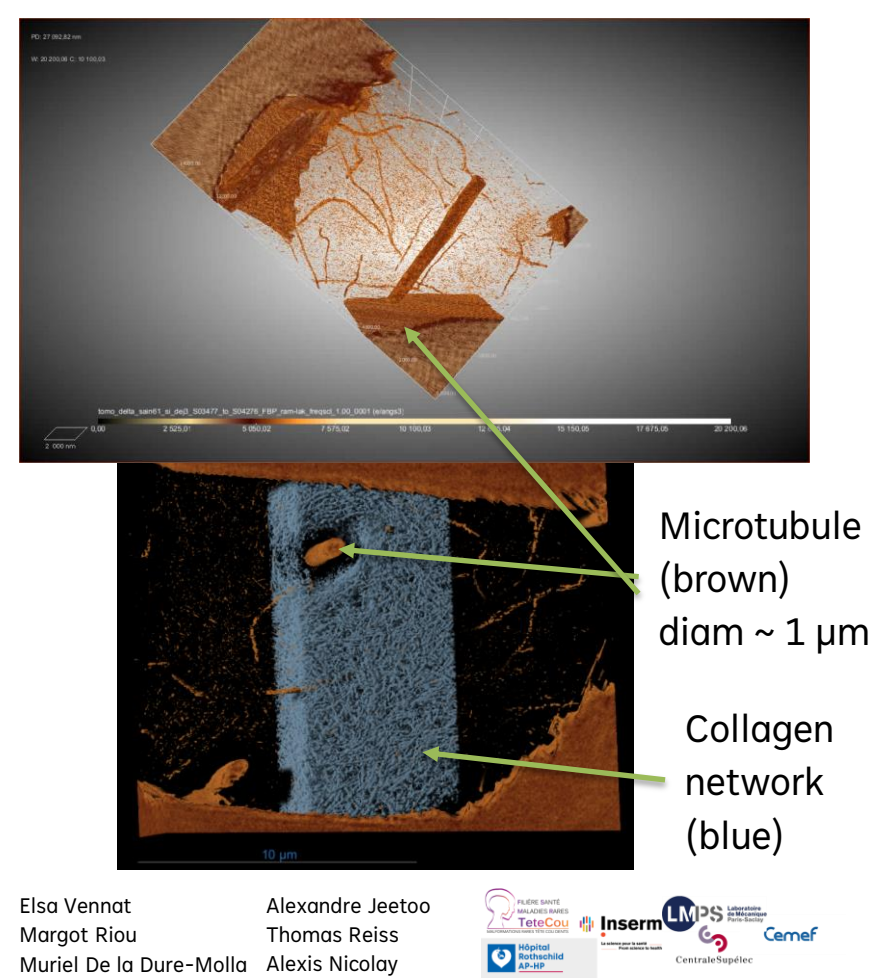

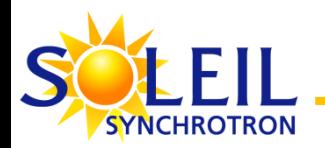

## HPLC – MALLS/QELS – SAXS – RI online

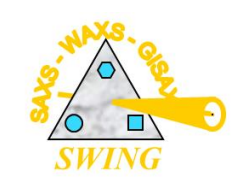

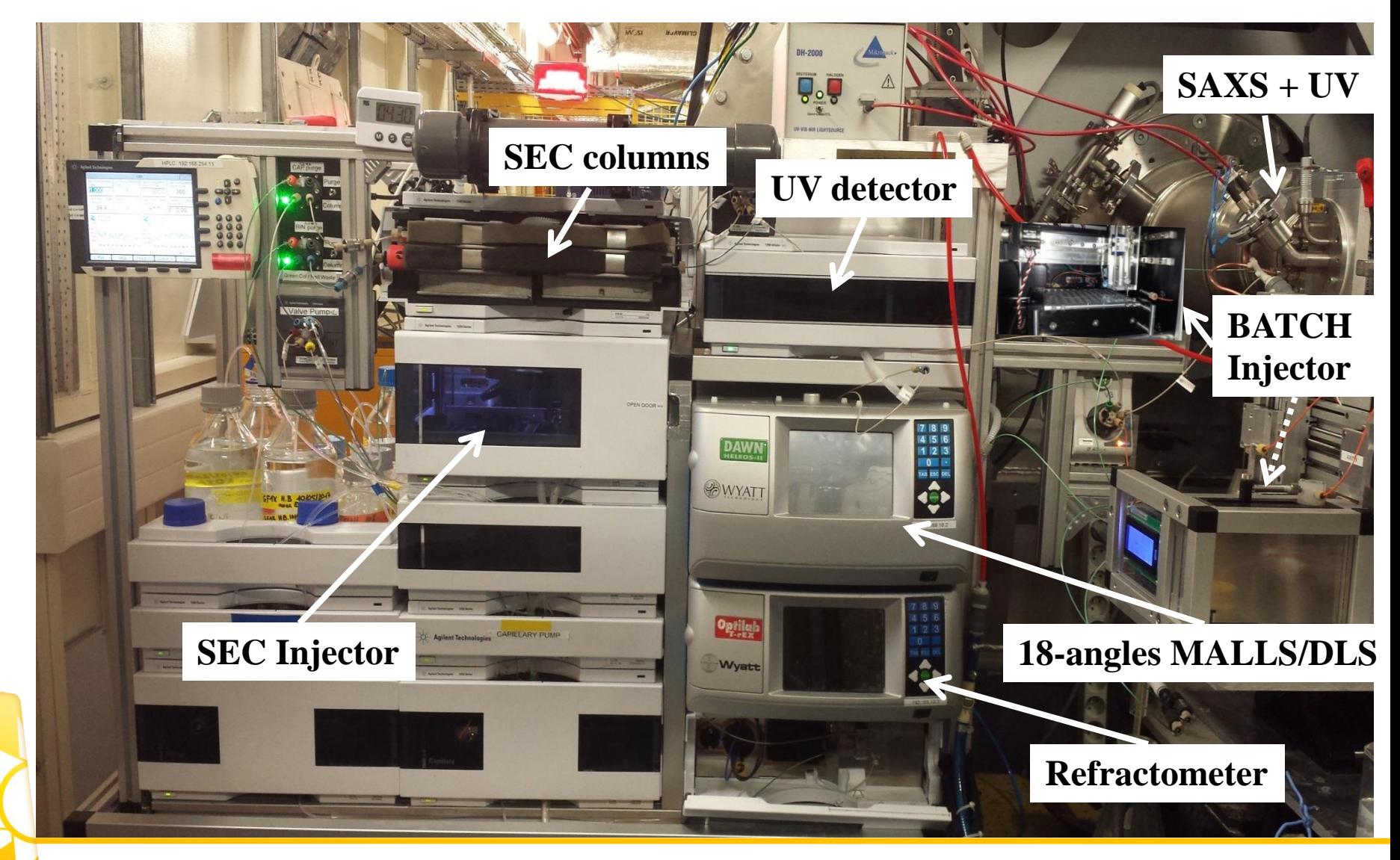

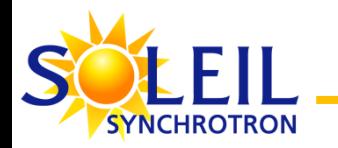

## SWING: a robotic arm for BioSAXS

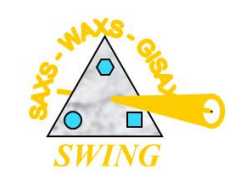

#### • High-throughput injecting robot

- $-$  Duty cycle : 3'30"
- · Injection / measurement / cleaning / drying
- Injection volumes 10 to 50 uL
- No dilution effect :  $[0.2 2$  mg/mL]

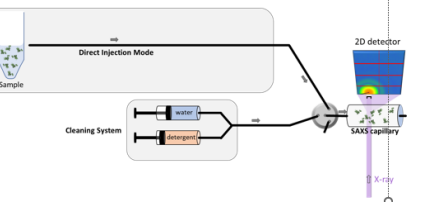

### **Ideally** : Directly inject the sample into the capillary

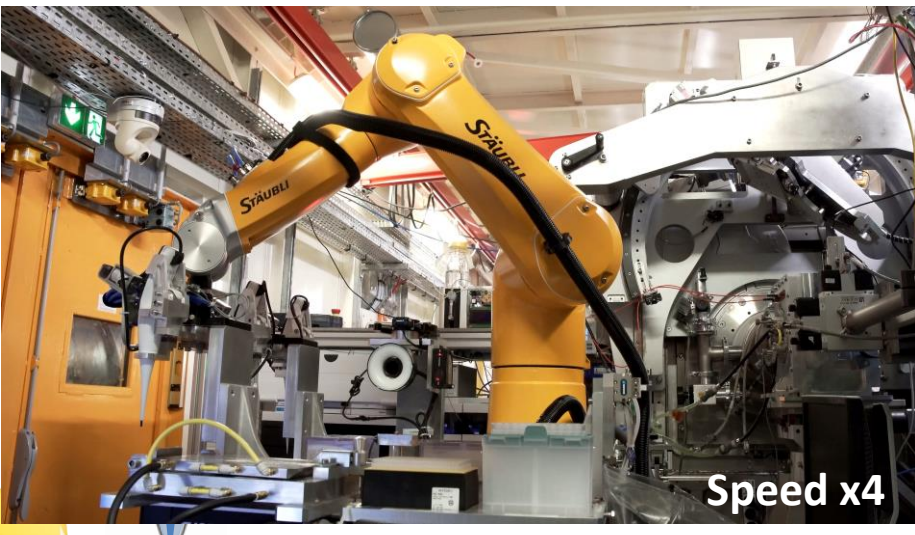

### ~ 170 µL of tubing from injection to SAXS capillary

- Wetting effect induce loss of sample volume
- *<b>®* Difficulties for injecting viscous samples
- Cleaning and drying take time
- Cross contamination might occur

### **0** µL of tubing from injection to SAXS capillary

- **No sample loss**
- ♦ Faster Cleaning and Drying process
- $\Diamond$  Viscous samples are allowed
- No cross contamination

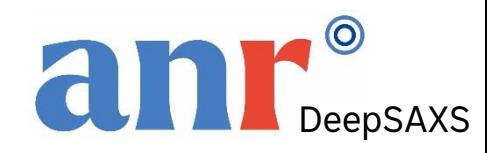

**ISAC** Support Group @ SOLEIL (Laura Muñoz)

**+ Automatic switch with SEC-SAXS mode**

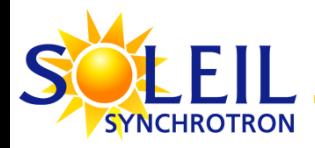

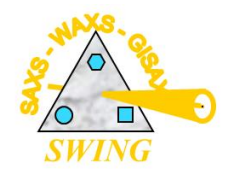

- Short presentation of current available techniques at beamline SWING
- $\checkmark$  Memprot program: why and how *AQP0 as the « Guinea pig » protein*
- $\checkmark$  Example of a recent application using Memprot: *MHST protein in 4 different detergents*
- $\checkmark$  Dadimodo program: why and how
- ✓ Example of application coupling Memprot & Dadimodo: *HasA-HasR protein with two different constructs*
	- Short conclusion: foreseen new functionalities for Memprot and Dadimodo

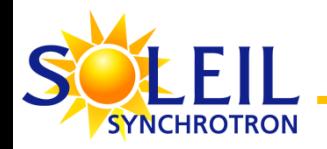

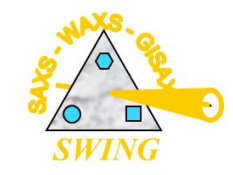

- SAXS is good at monitoring conformation changes
- Membrane proteins undergo conformational changes

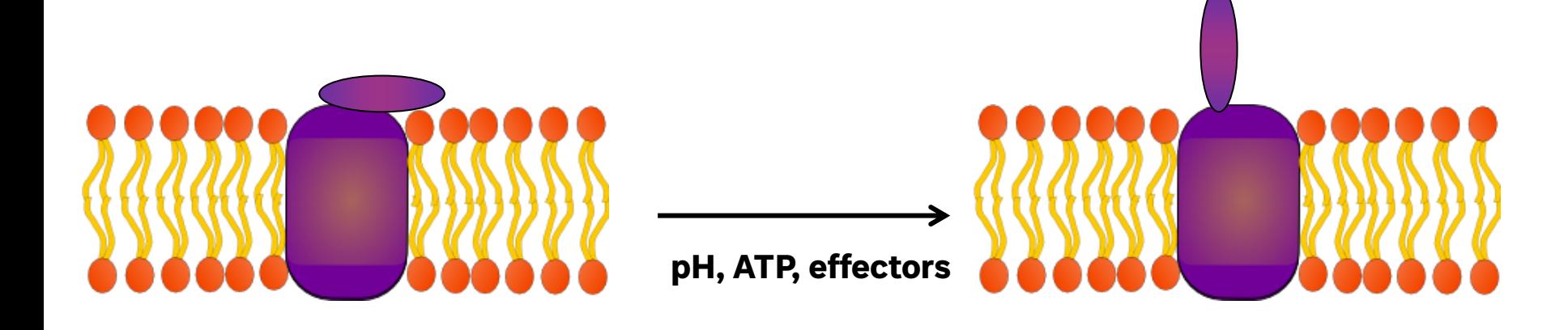

**One conformation A**

**One conformation B**

• How can we use SAXS to monitor membrane proteins conformation changes ?

• How can we use SAXS with a membrane protein of known structure ?

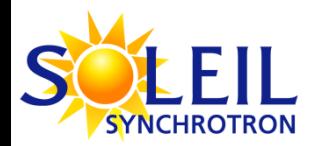

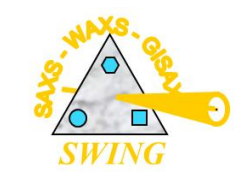

## Crystalline lens (eye)

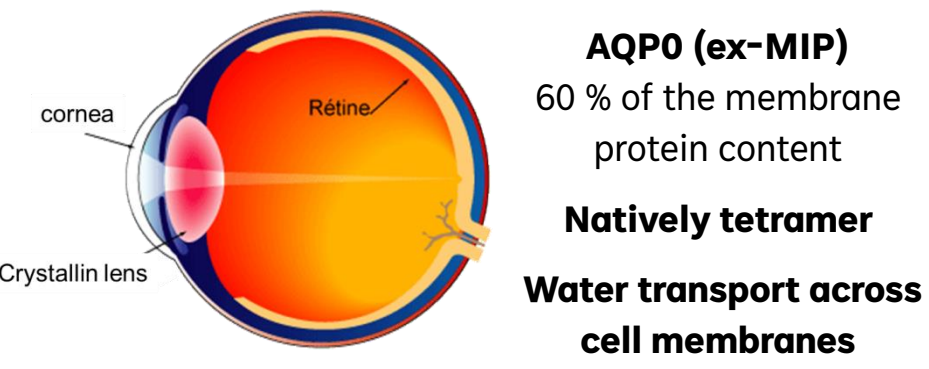

 $\checkmark$  Two types of known existing states  $\checkmark$  3D already obtained

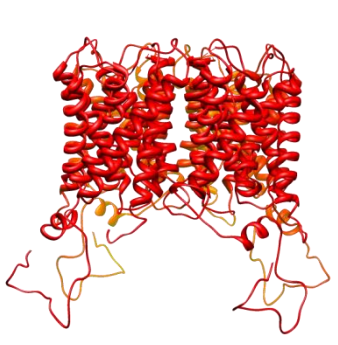

**Full** AQP0, from **cortex** → **Tetramer**

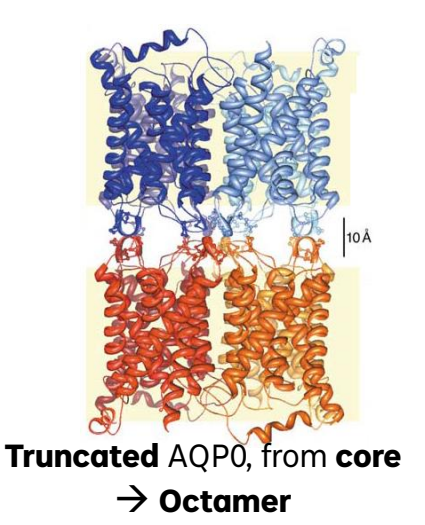

### Purification of Full AQP0

• From bovine eye to lens membrane

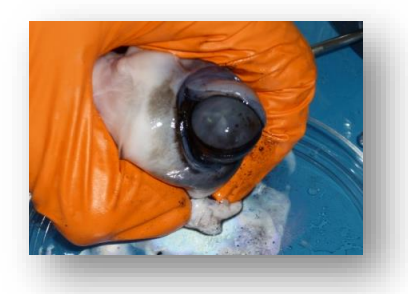

- From lens membrane to AQP0 in solution
- Detergent: Dodecyl-β-D-maltopyranoside (DDM)
- ✓ Concentration reached **4 mg/ml** (2ml)

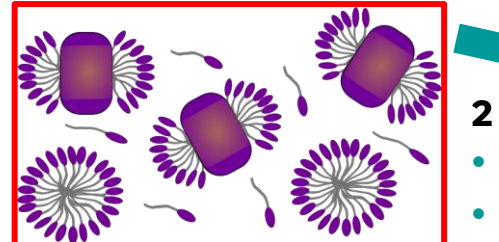

**2 problems for SAXS:**

- **Mixture**
- **Detergent belt**

*Gonen et al., Nature 2004* 

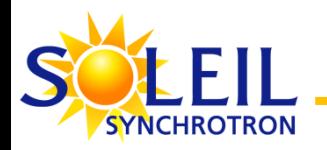

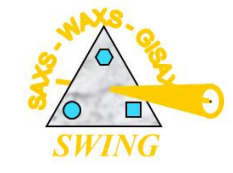

### • **Mixture problem solved with the HPLC**

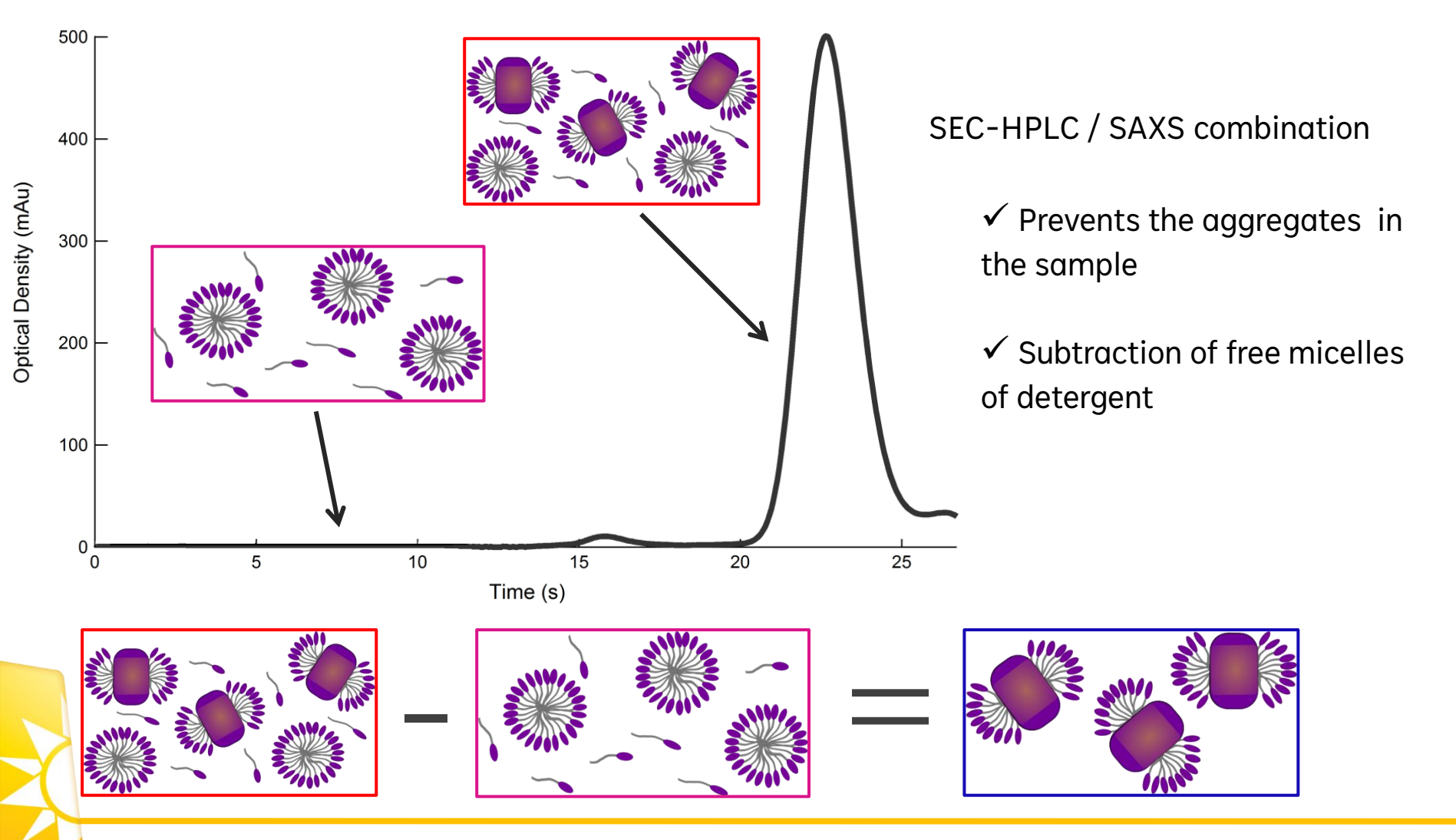

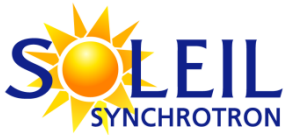

## SEC elution : O.D. (280nm) + R.I.

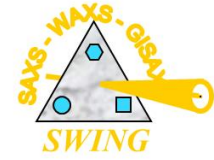

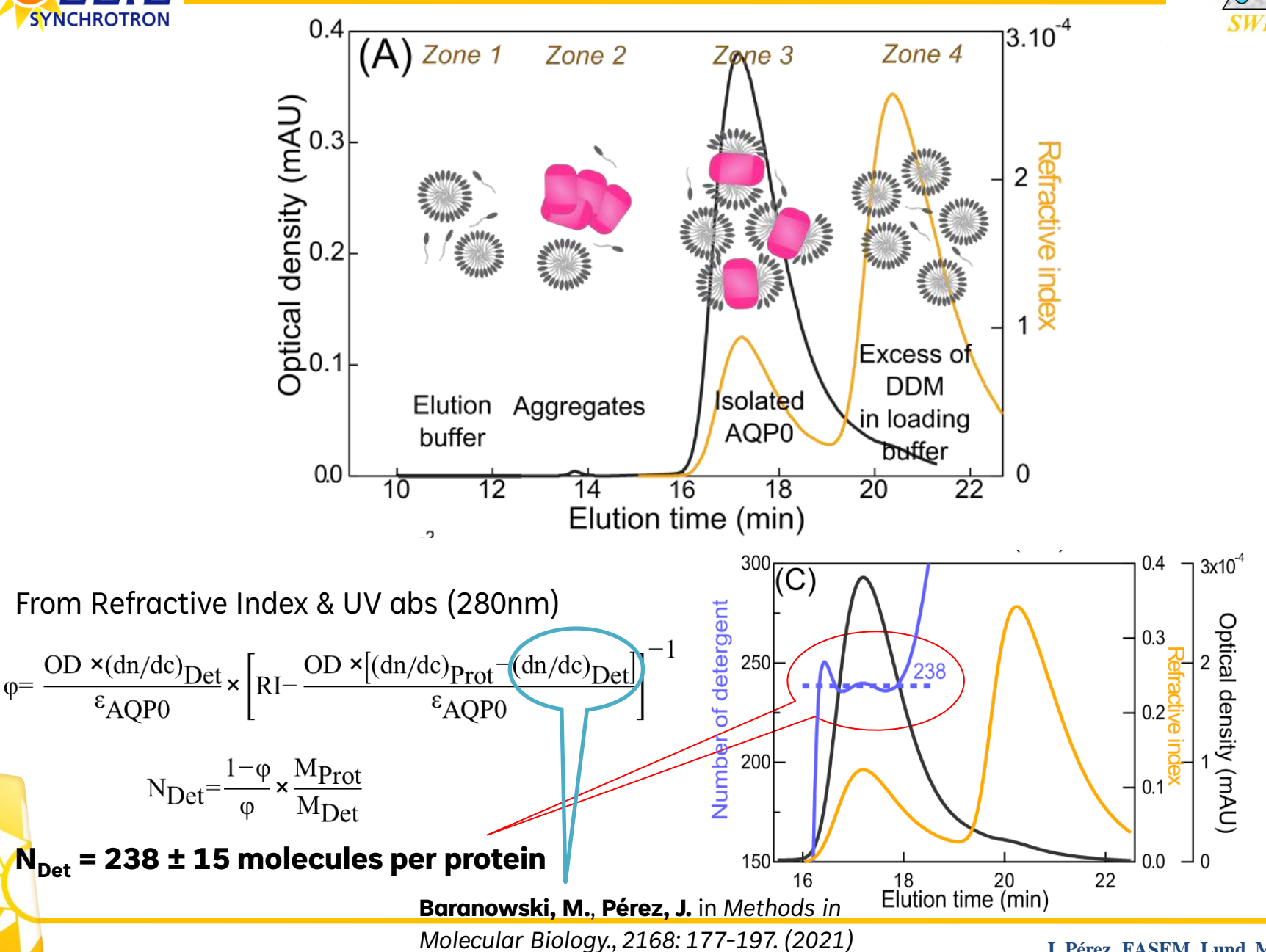

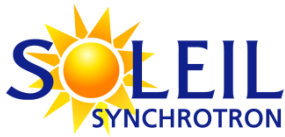

## SEC elution : O.D. (280nm) + SAXS

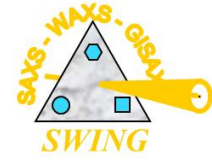

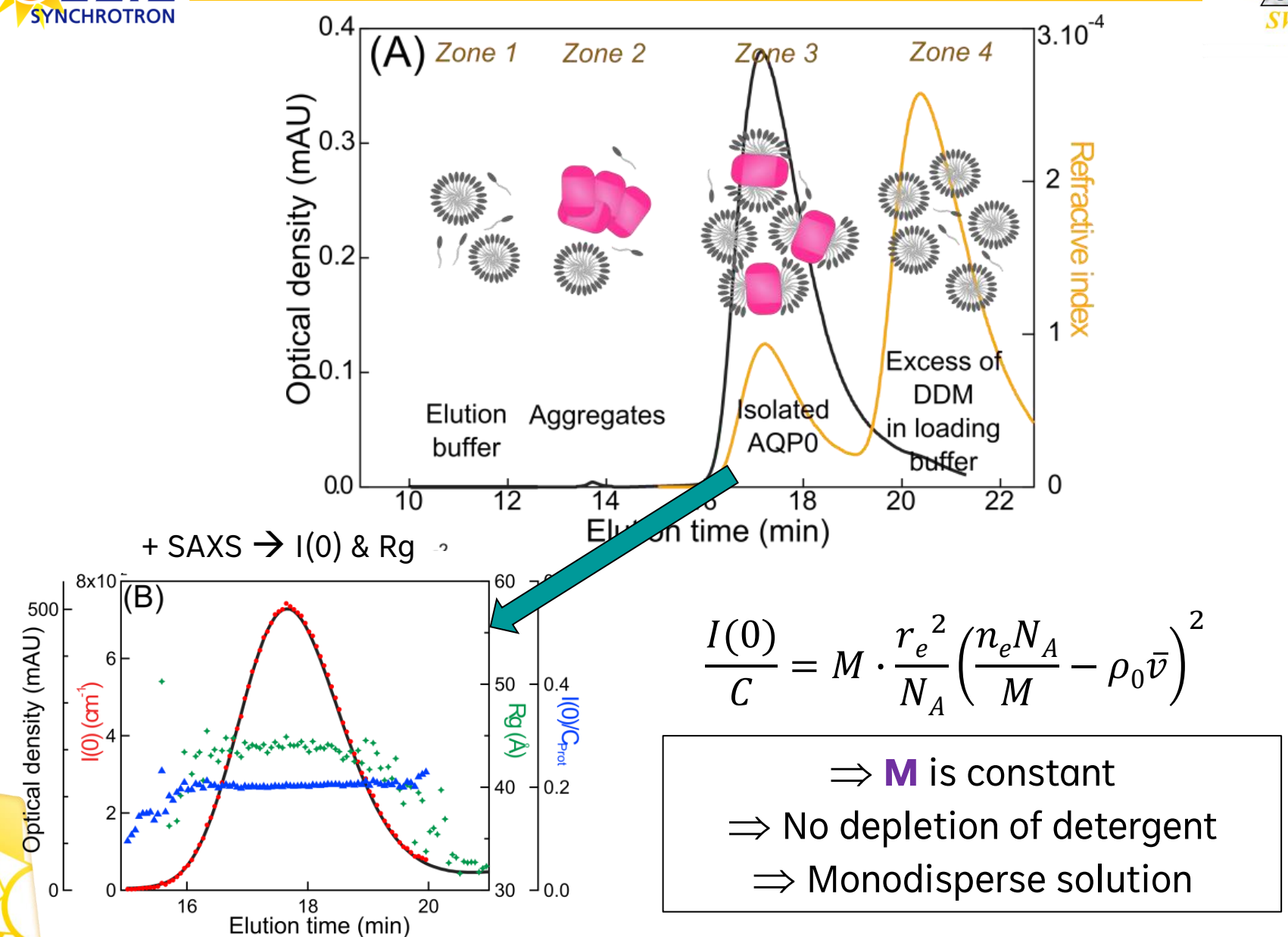

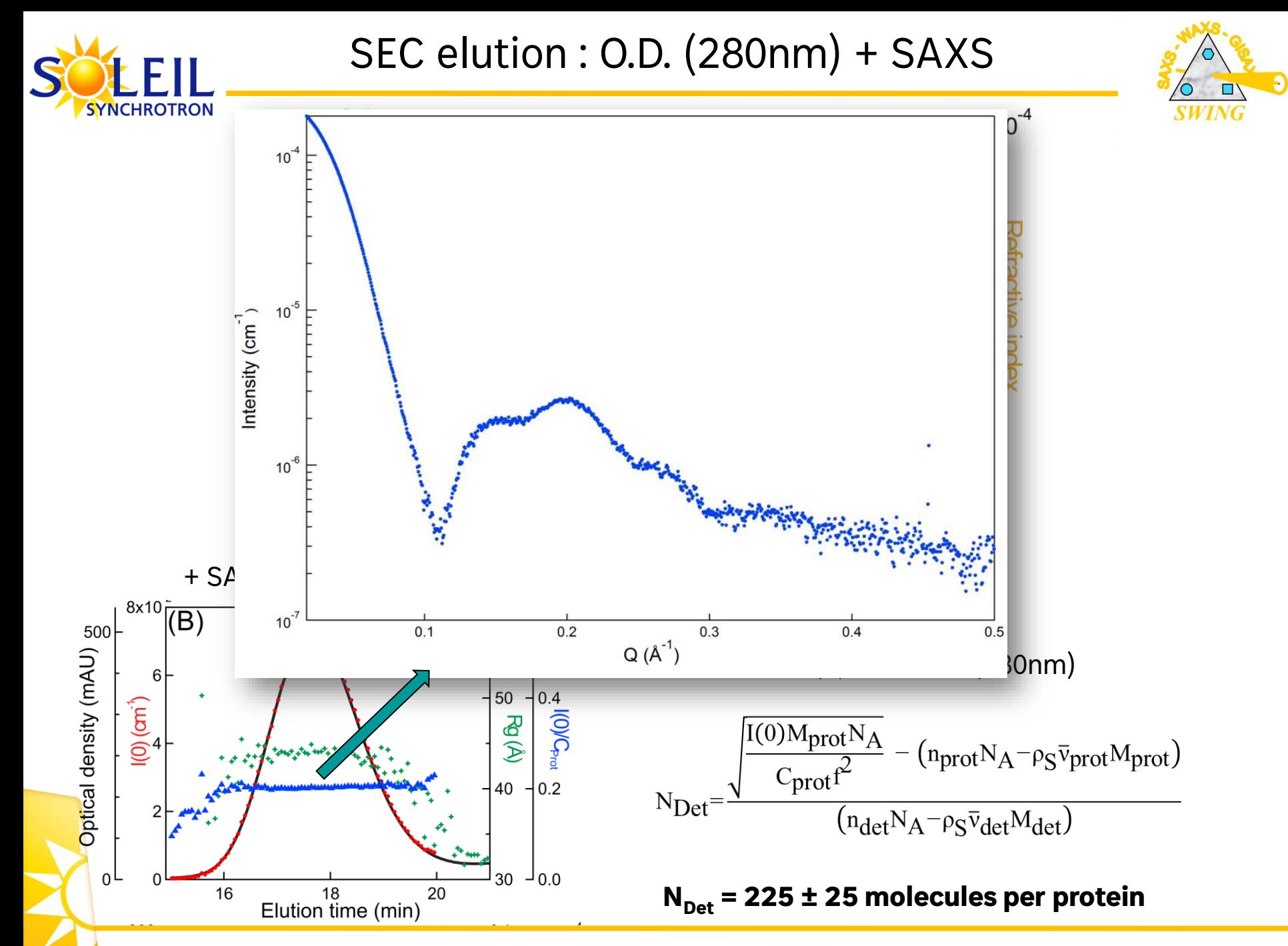

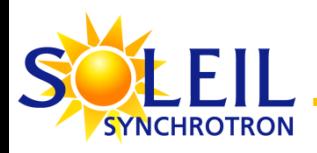

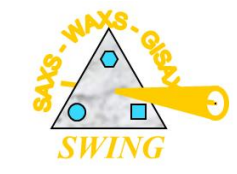

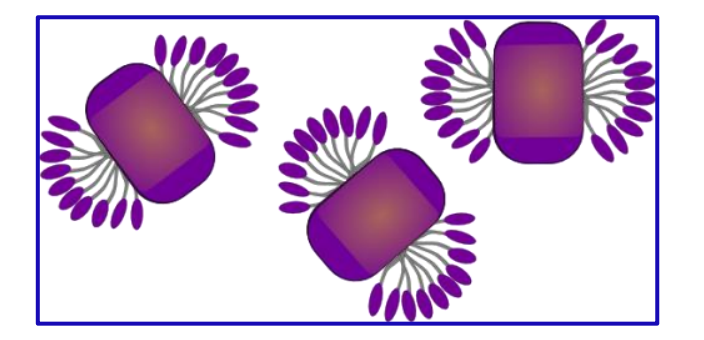

Several electronic densities : protein/detergent

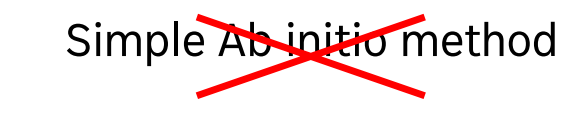

**A parametrized torus with two electronic densities The torus volume is filled with beads.**

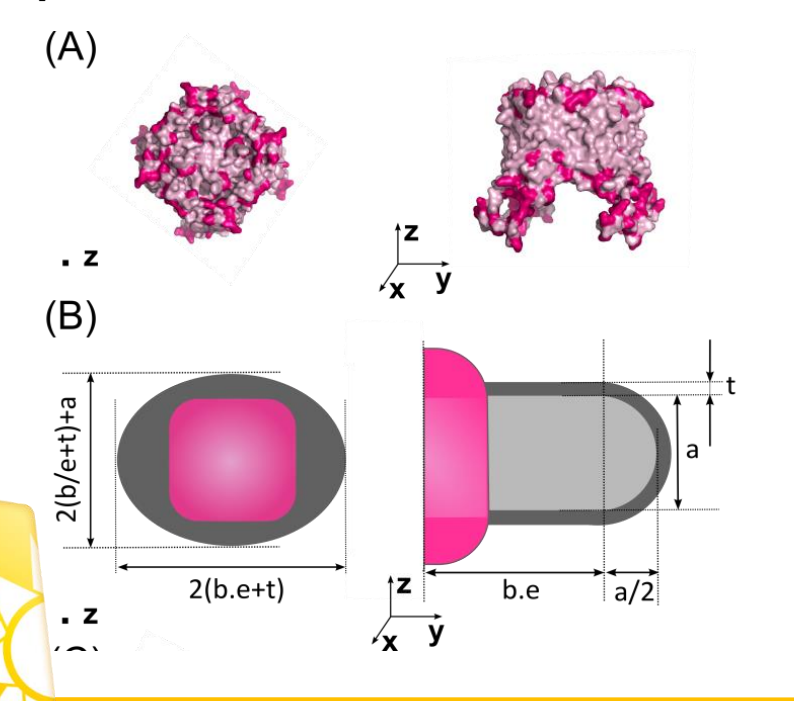

**The SAXS curve is calculated with CRYSOL** 

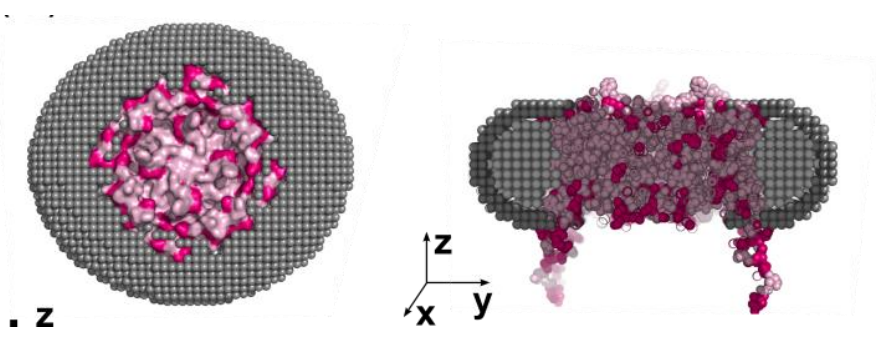

Beads « atoms » and grid parameters chosen for Crysol input :  $\rho_{\text{tails}}$  = 0.282 Å  $\rightarrow$  Leu/CD2  $\rho_{\text{heads}} = 0.520 \text{ Å} \rightarrow \text{Lys}/\text{NZ}$ Lipfert et al. (2007), Phys.Chem.B, 111, 12427−12438

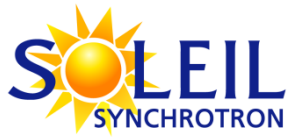

## Validating the beads modeling

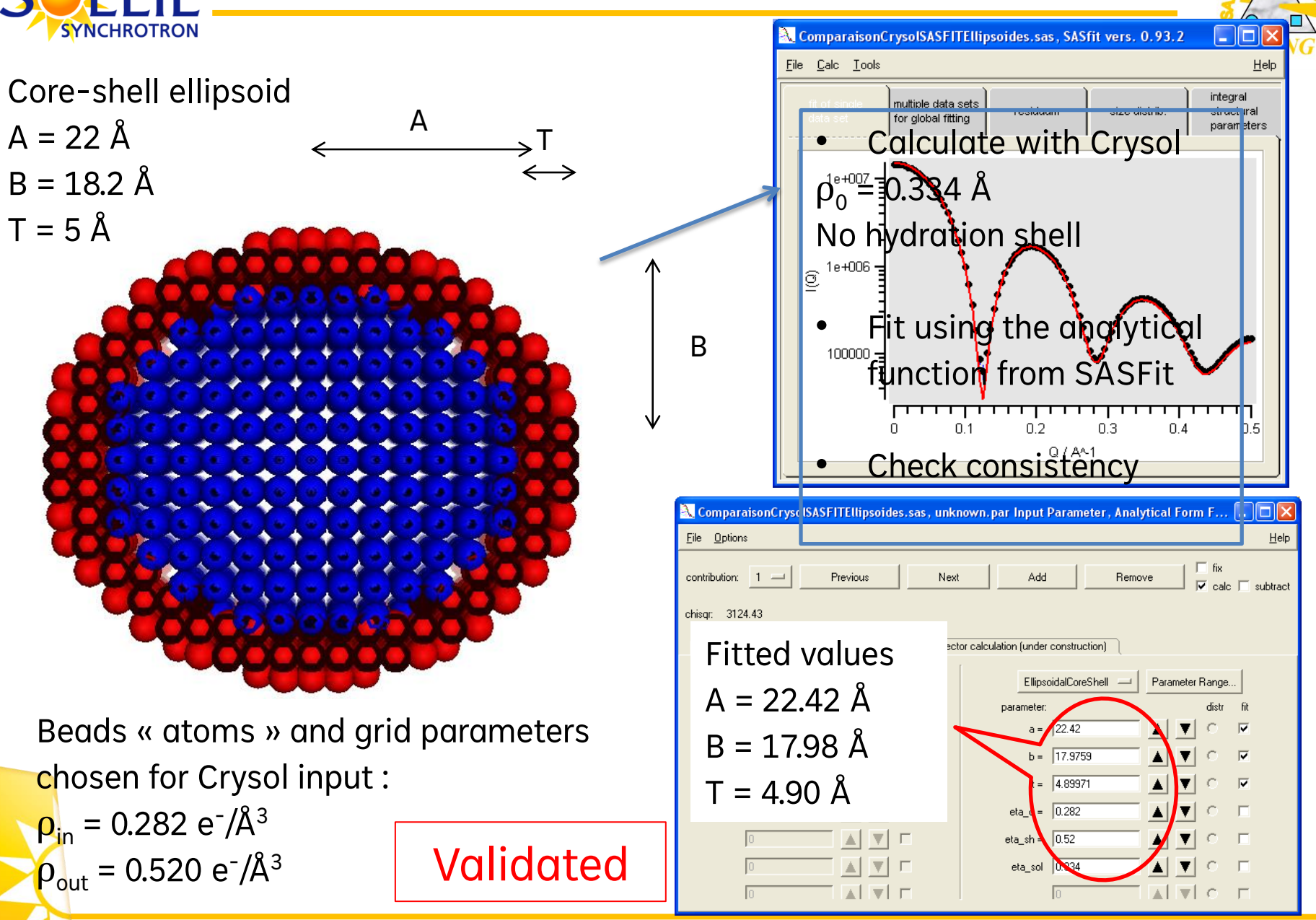

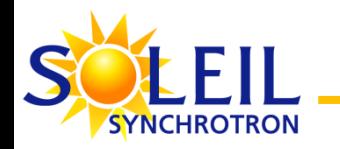

## Circular detergent corona

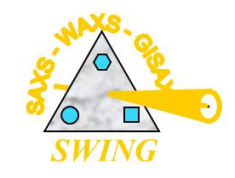

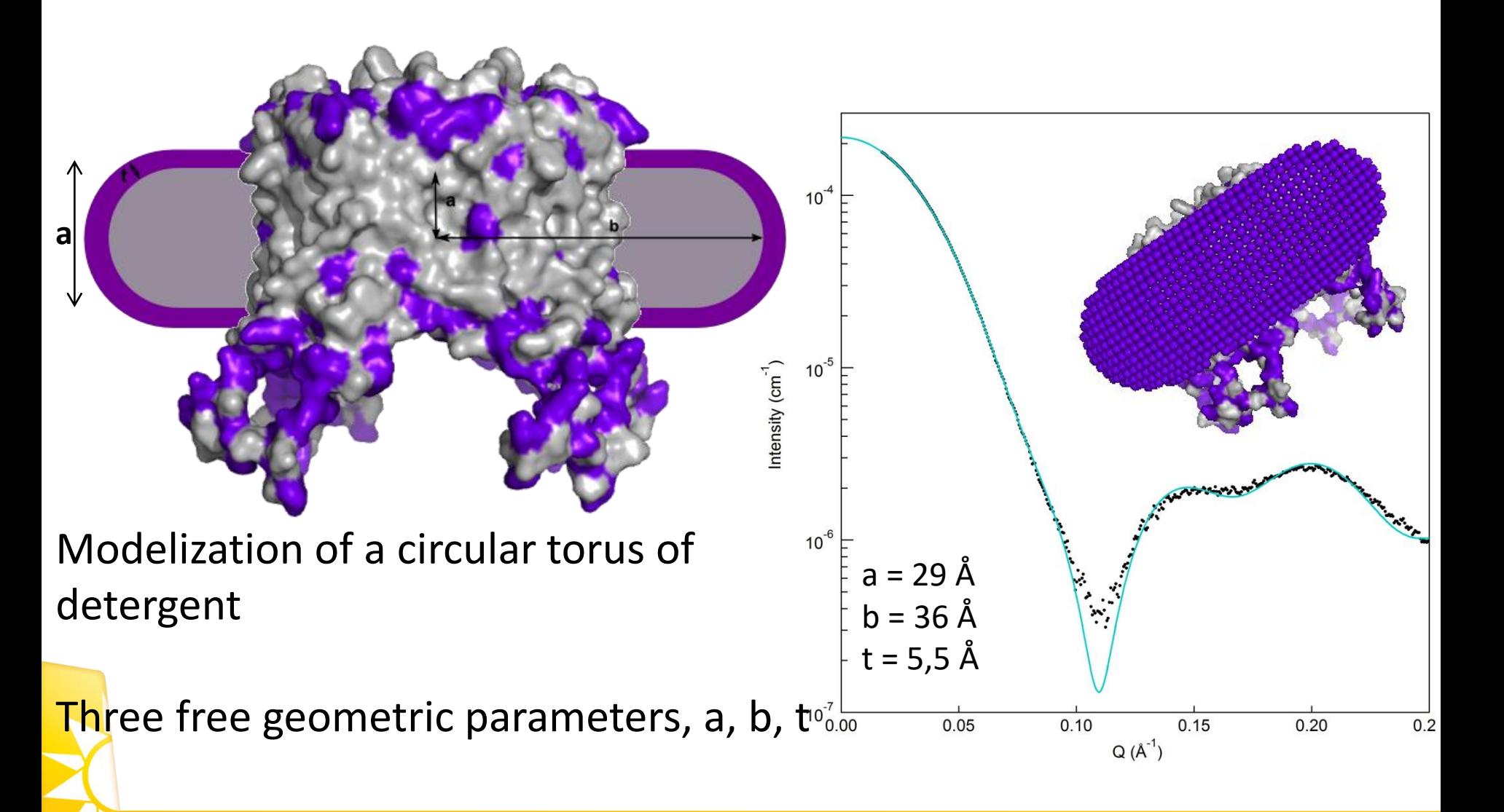

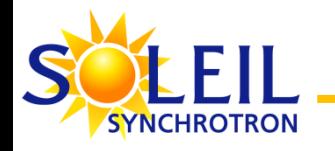

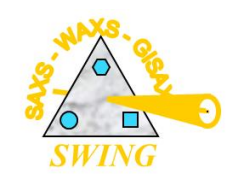

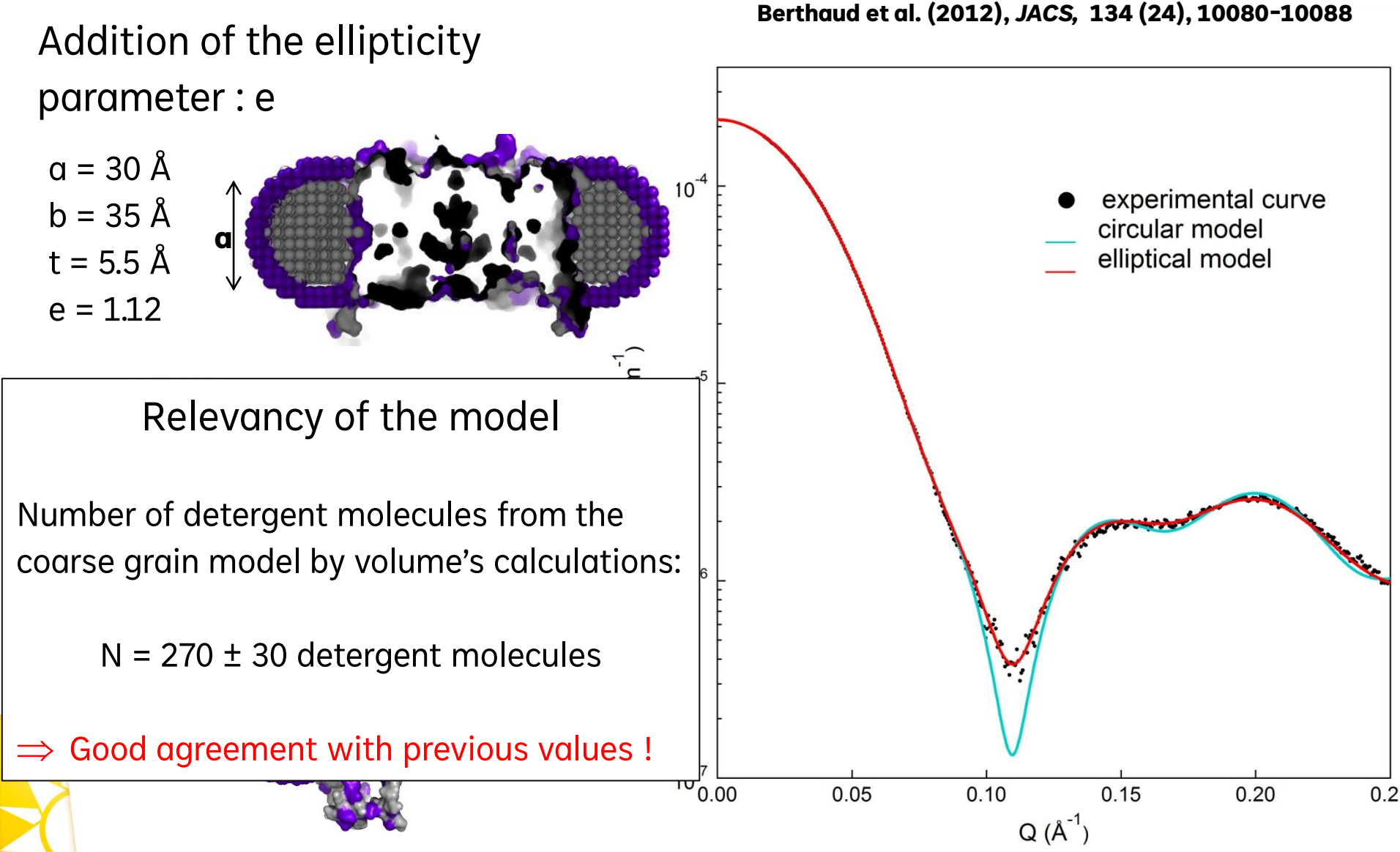

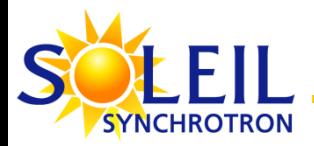

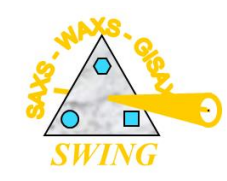

Pérez J. & Koutsioubas, A. (2015), *Acta Cryst., D71, 86-93*

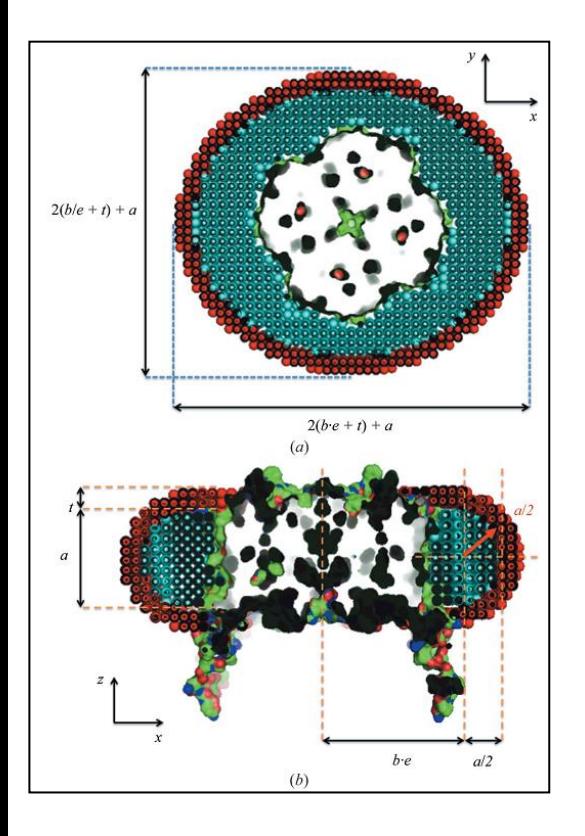

minimum  $chi \leftrightarrow$  infinite for each  $a$  in the range  $[a$  min, $a$  max], do for each  $b$  in the range  $[b \text{ min}, b \text{ max}]$ , do for each t in the range [t\_min,t\_max], do for each e in the range [e\_min,e\_max], do for each phi in the range [phi\_min,phi\_max], do generate corona model(a,b,t,e,phi) calculate chi (corona, protein pdb, experimental data) calling CRYSOL if minimum chi > chi, then minimum\_chi  $\leftarrow$  chi return chi

Algorithm of the *Memprot* program. The program essentially creates PDB files with the models made of the full-atom protein structure and the parameterized coarse-grained detergent corona, and CRYSOL is called to calculate the SAXS curves. An overall sorting on the  $\chi$  value is performed to keep the best model.

$$
\chi^2 = \frac{1}{N} \sum_{i=1}^{N} \left[ \frac{I_{exp}(q_i) - I_{calc}(q_i)}{\sigma(q_i)} \right]^2
$$

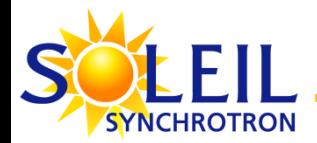

Memprot : a program to generate/optimize the corona geometrical model

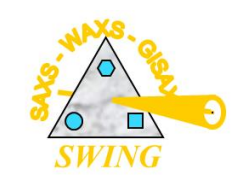

Pérez J. & Koutsioubas, A. (2015), *Acta Cryst., D71, 86-93*

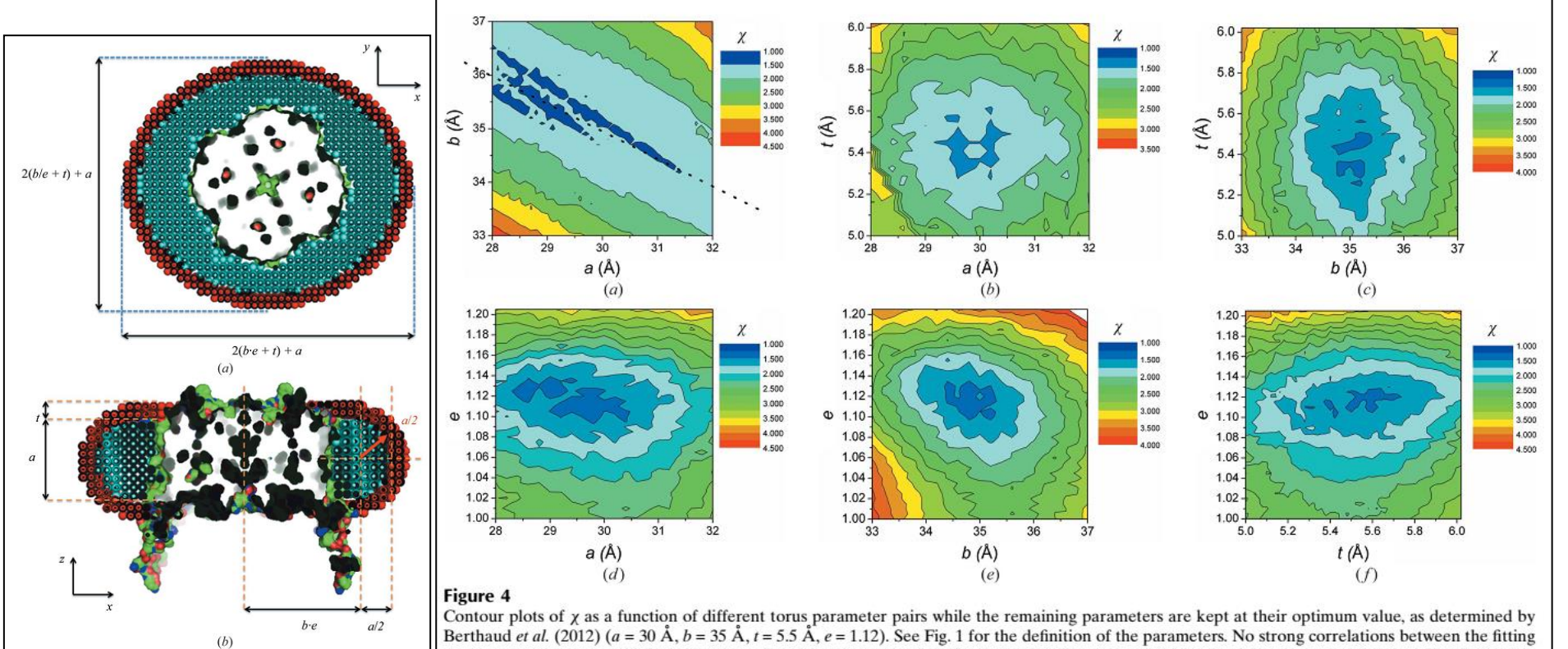

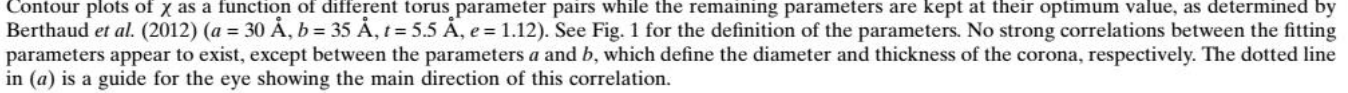

$$
\chi^2 = \frac{1}{N} \sum_{i=1}^{N} \left[ \frac{I_{exp}(q_i) - I_{calc}(q_i)}{\sigma(q_i)} \right]^2
$$

How far can we discriminate different protein constructs ?

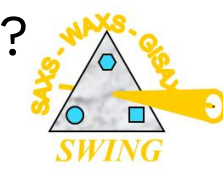

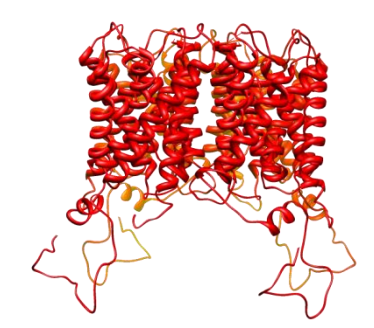

**SYNCHROTRON** 

Full Aqp-0 (2b6p)

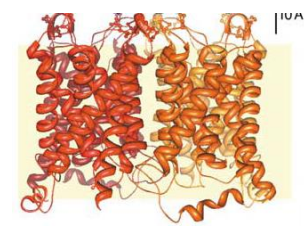

Truncated Aqp-0 (2b6o)

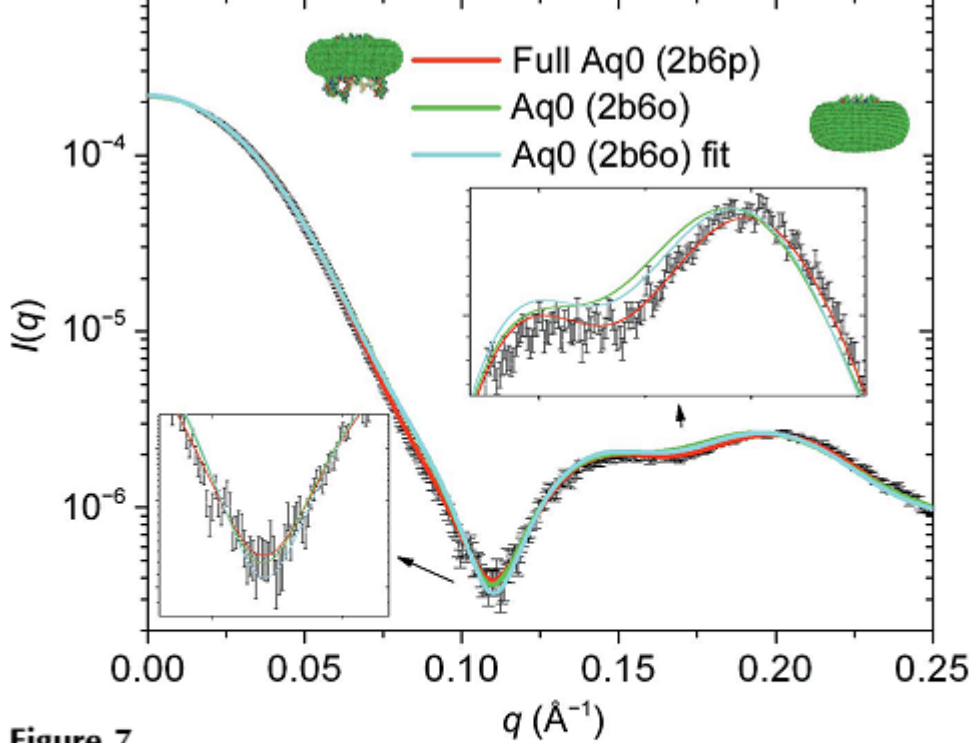

### Figure 7

Scattering curves corresponding to corona parameters  $a = 29.6 \text{ Å}$ ,  $b = 35.4 \text{ Å}, t = 5.6 \text{ Å}, e = 1.12, e'_{\text{heads}} = 0.512 \text{ e \AA}^{-3}, e'_{\text{tails}} = 0.270 \text{ e \AA}^{-3}$  for the full (2b6p) and truncated (2b6o) structures of aquaporin-0. The respective  $\chi$  values are 1.31 and 3.79. The curve corresponding to an artificial optimized corona using the truncated form of aquaporin-0 is also plotted. The associated  $\chi$  value is 3.47, which is still much higher than that for the complex based on the actual 2b6p structure.

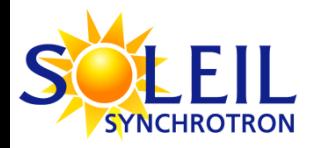

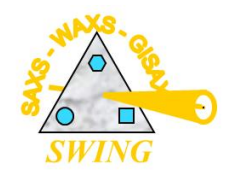

- $\checkmark$  Short presentation of current available techniques at beamline SWING
- $\checkmark$  Memprot program: why and how

*AQP0 as the « Guinea pig » protein*

- Example of a recent application using Memprot: *MHST protein in 4 different detergents*
- $\checkmark$  Dadimodo program: why and how
- ✓ Example of application coupling Memprot & Dadimodo: *HasA-HasR protein with two different constructs*
	- Short conclusion: foreseen new functionalities for Memprot and Dadimodo

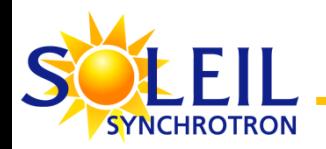

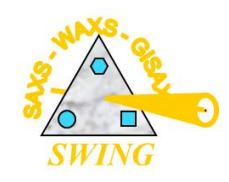

De Pol et al., submitted

### *B. halodurans* **multi-hydrophic amino acid transporter MhsT – bacterial SLC6 transporter**

The **SLC6 family** of secondary active transporters:

- **integral membrane** solute carrier proteins
- Na+-dependent **translocation of small amino acid** or amino acid-like substrates
- includes the serotonin, dopamine, norepinephrine, GABA, taurine, creatine
- associated with a number of human diseases and disorders making this family a **critical target for therapeutic development**
- several members **directly involved in the action of drugs of abuse such as cocaine, amphetamines, and ecstasy**.

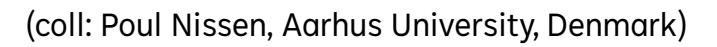

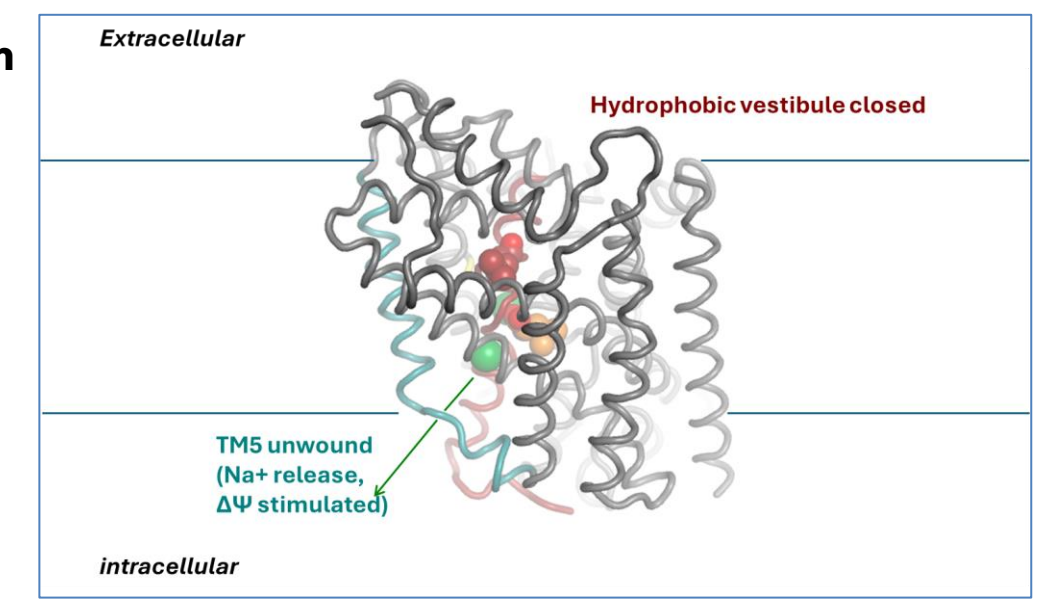

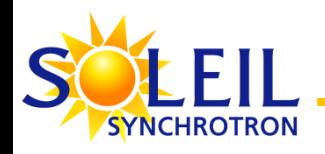

- $\triangleright$  Typical Memprot runs range from thousands to hundreds of thousands of trials – the speed of calculations and scalability is an important issue
- $\triangleright$  We have implemented MPI-based, datadriven parallelization in Memprot to benefit from HPC clusters (here SOLEIL HPC)
- $\triangleright$  449 residue protein MHST (PDB id 4us3) was used as a test case (sample provided by collaborators and measured at SWING)
- $\triangleright$  To prevent saturation of the cluster's network, Memprot stores all i/o files (experimental data, protein's PDB model, intermediate files) locally in the node's RAM, utilising /dev/shm partition

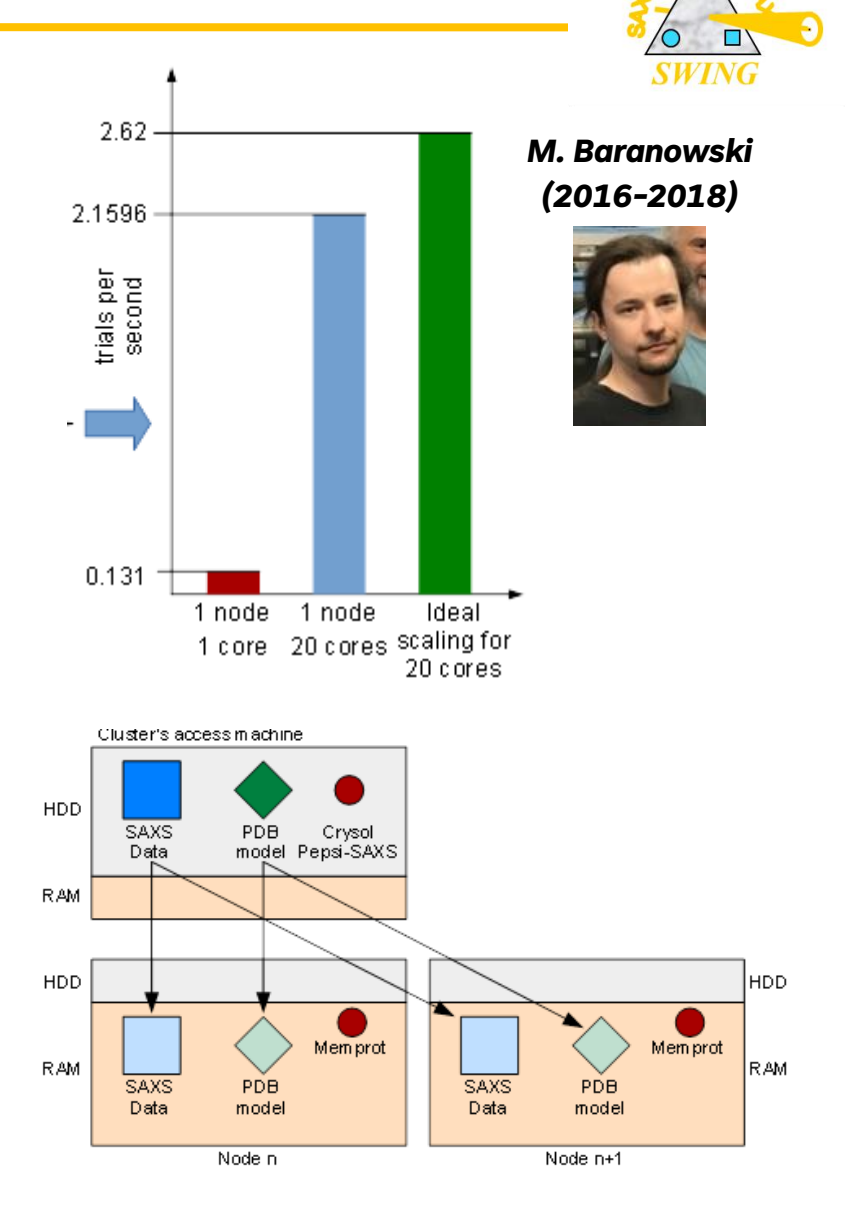

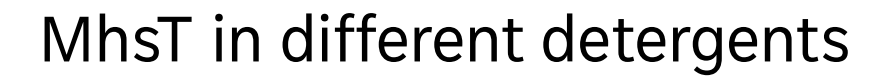

(coll: Poul Nissen, Aarhus University, Denmark)

**SYNCHROTRON** 

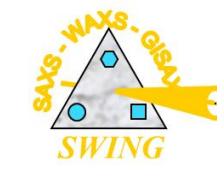

De Pol et al., submitted MhsT-DDM 0 MhsT-DM **DDM DMNG DM** Cymal4 MhsT-Cymal4  $-1,5$ MhsT-DMNG Maltoside [b)<sub>1</sub> 60 heads 4US3  $-3$ Aliphatic tails  $-4,5$  $0,05$  $0,1$  $0,15$  $0,2$  $0,25$ 0  $q [\AA^{-1}]$  $\boldsymbol{\mathsf{A}}$ Plot 2D contour Recover S value **First broad** Narrow the maps of the  $\chi^2$ equally well calculation scan of a, b, parameter for each couple fitting and ranking  $t$ , e and  $r$ space of parameter models  $\sf B$ First broad scan 1st narrowing scan 2nd narrowing scan  $\frac{2^{25}}{4^{20}}$  $26.5$ 64 cores x 2.65 GHz 26 15  $25.5$  $\rightarrow$  1 min for 1000 models 30  $\overline{35}$ 30 31  $32$  $33$  $31.5$ 32<br>a [Å]  $32.5$  $\overline{A}$ a [Å]  $a: 20\text{\AA} - 40\text{\AA}$  ( $\Delta a = 1\text{\AA}$ )  $a: 28\text{\AA} - 33\text{\AA}$  ( $\Delta a = 0.5\text{\AA}$ )  $a: 31\text{\AA} - 33\text{\AA}$  ( $\Delta a = 0.25\text{\AA}$ )  $b: 10\text{\AA} - 35\text{\AA}$  ( $\Delta b = 1\text{\AA}$ ) b:  $25\text{\AA}$  -  $28\text{\AA}$  ( $\Delta$ b = 0.25Å) b:  $25\text{\AA}$  -  $28\text{\AA}$  ( $\Delta$ b = 0.5Å) 9 × 60,000 fits 9 × 90,000 fits 9 × 200,000 fits

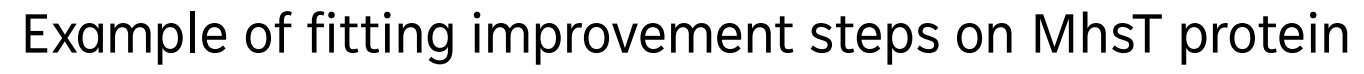

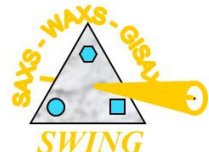

**Fit 1**

**Fit 2**

**Fit 3**

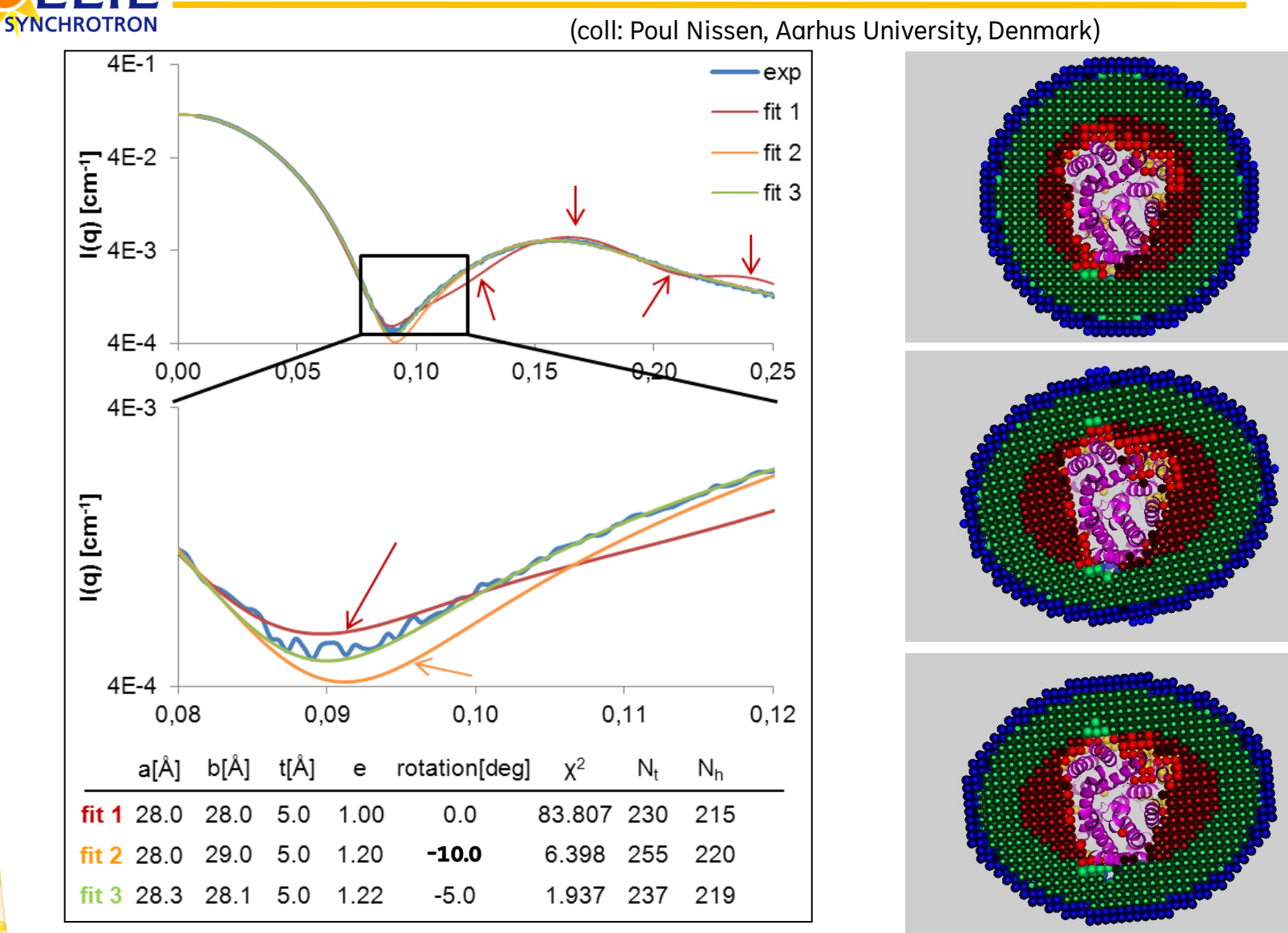

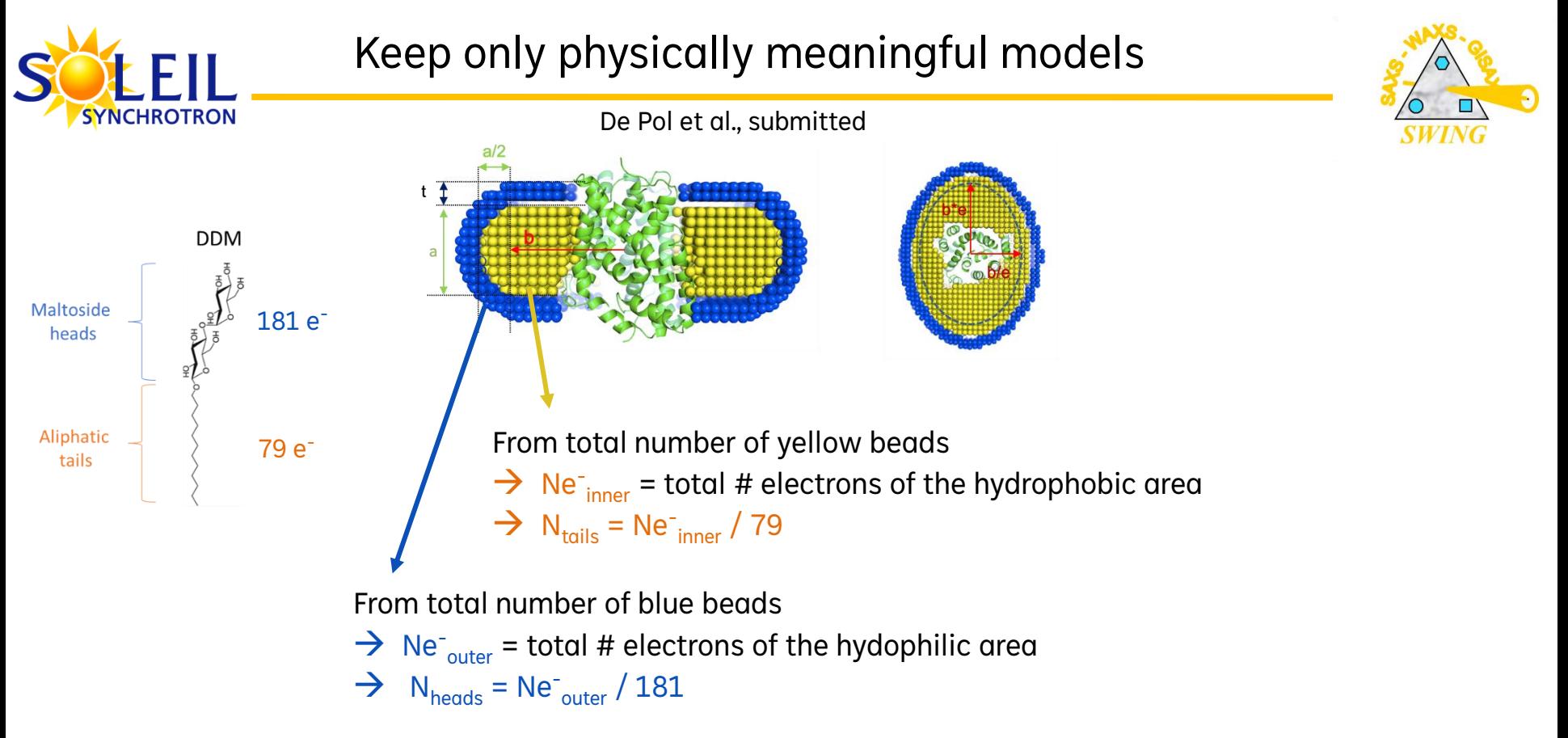

In practice, not always exactly the case. In principle,  $N_{\text{tails}}$  should be equal to  $N_{\text{heads}}$ !

A scoring function was designed to account for this constraint:

$$
S = (1 + |1 - \alpha| + |1 - ToH|) * \chi^2
$$
, where ToH = N<sub>tails</sub> / N<sub>heads</sub>

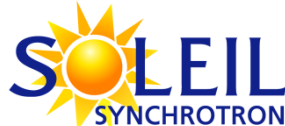

## MhsT in different detergents

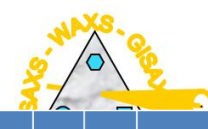

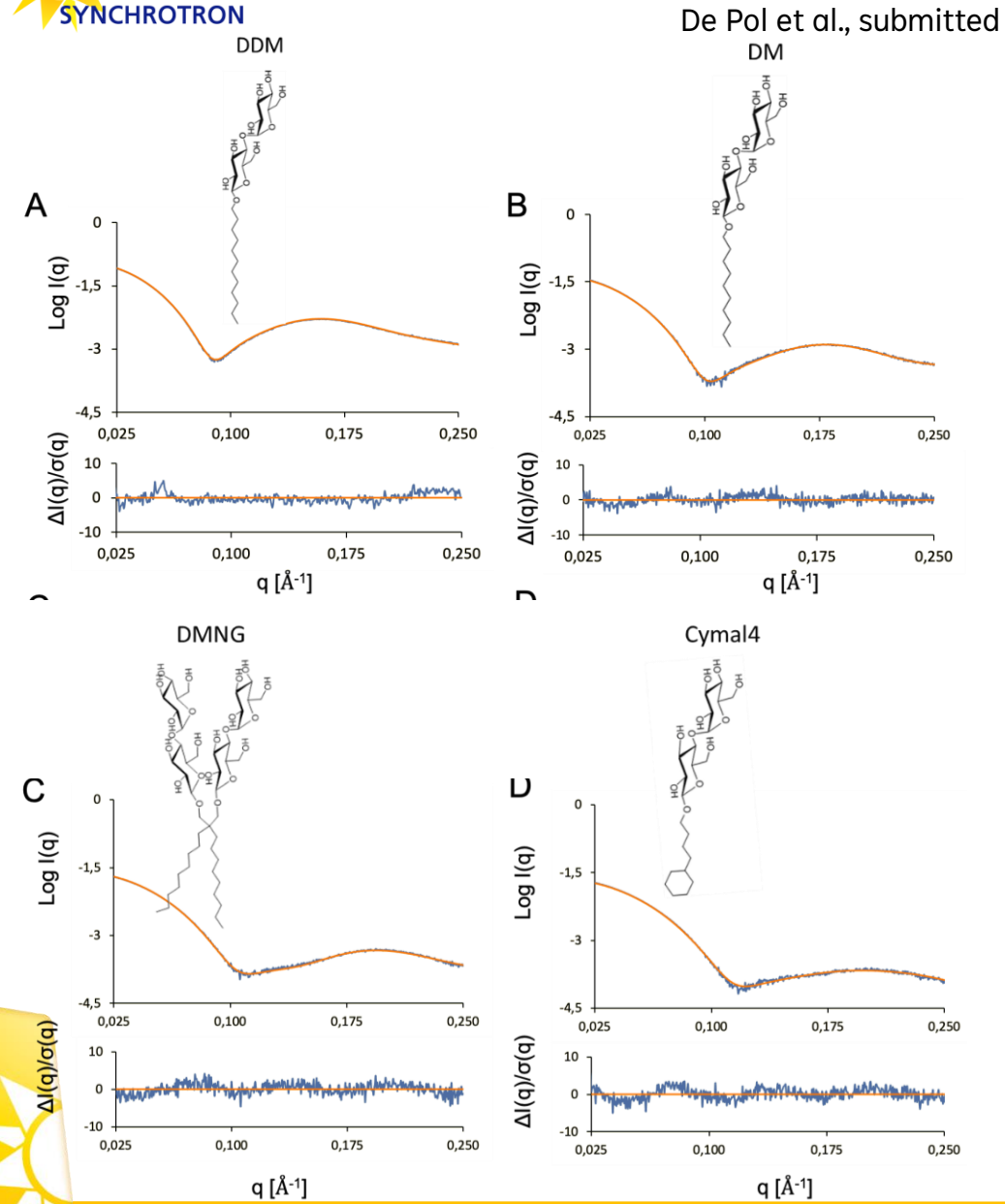

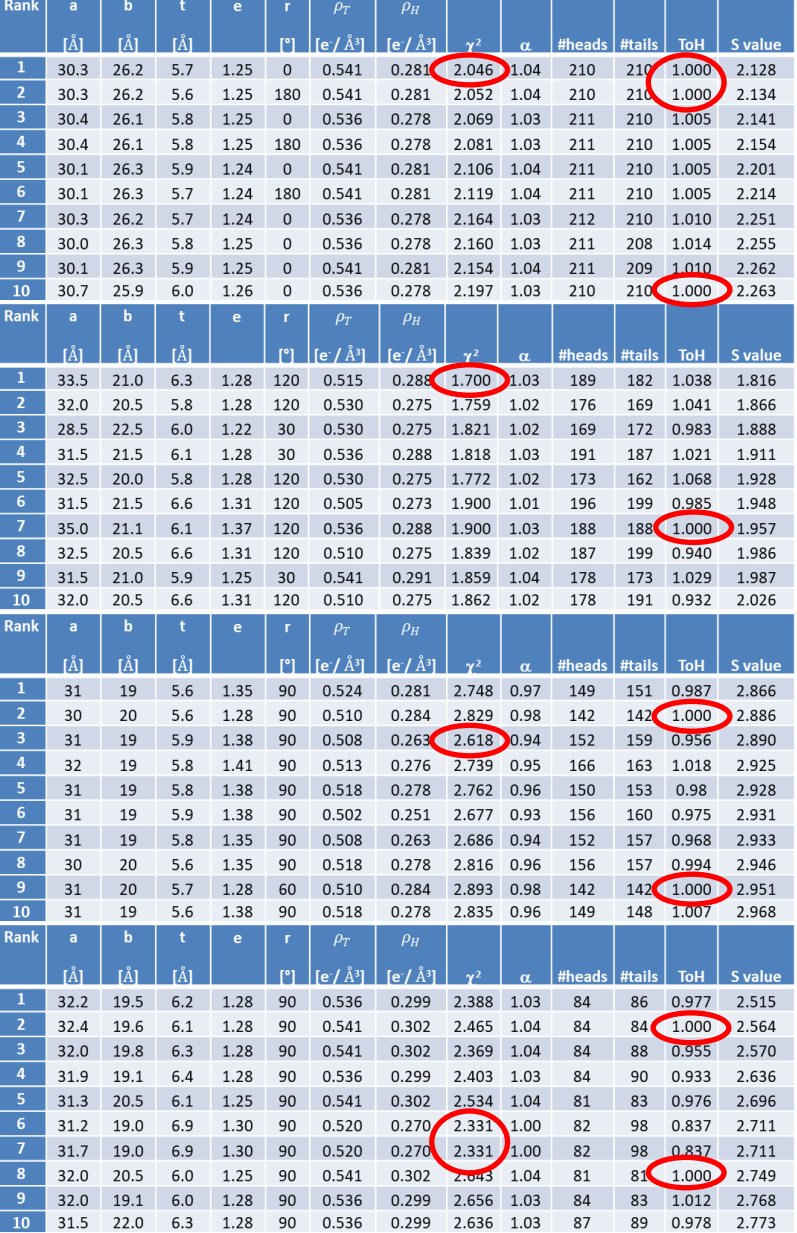

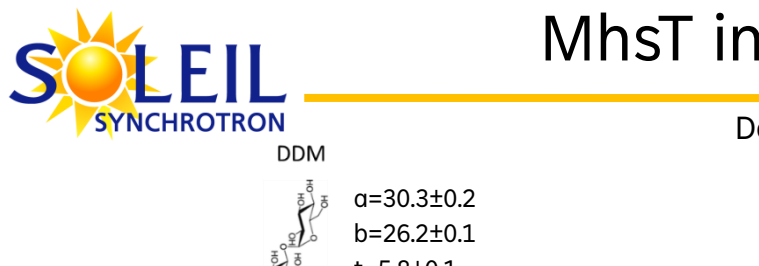

## MhsT in different detergents

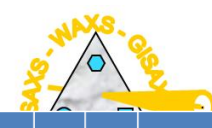

2.128

2.134

2.141

2.154

2.201

2.214

2.251

2.255

2.262

2.263

1.816

1.866

1.888

1.911

1.928

1.948

1.957

1.986

1.987

2.026

2.866

2.886

2.890

2.925

2.928

2.931

2.933

2.946

2.951

2.968

2.515

2.564

2.570

2.636

2.696

2.711

2.711

2.749

2.768

2.773

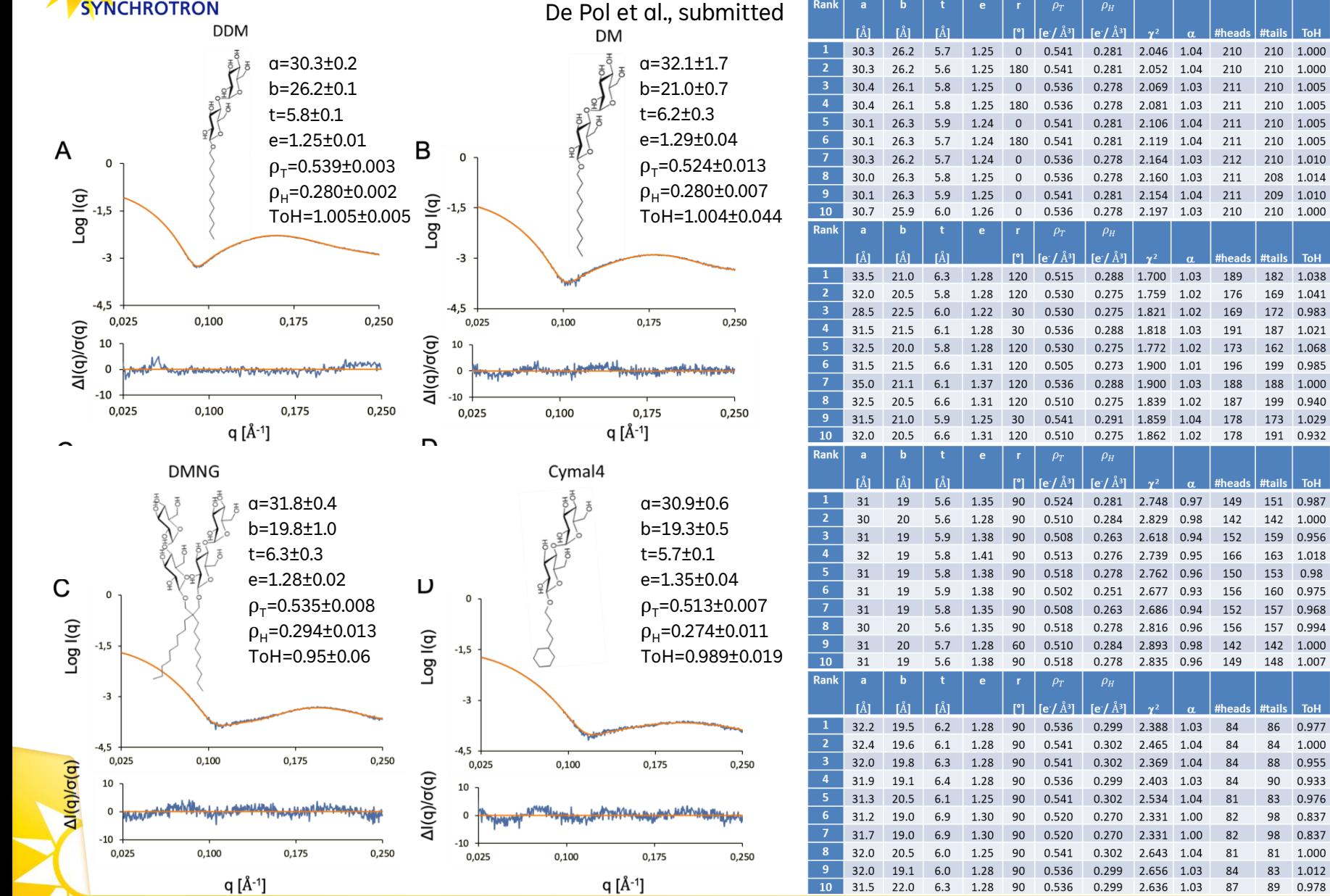

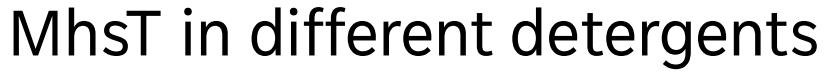

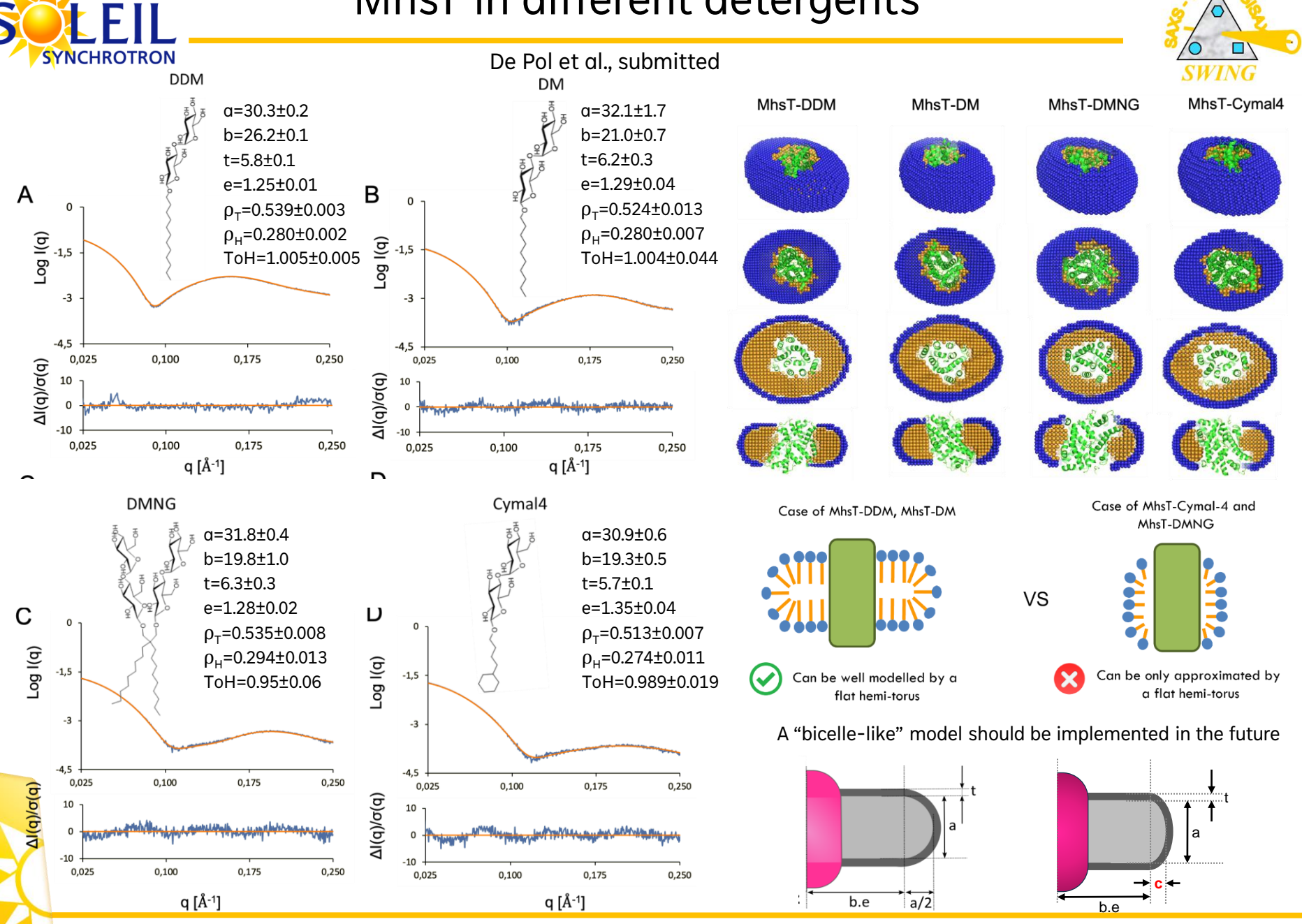

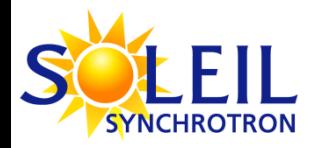

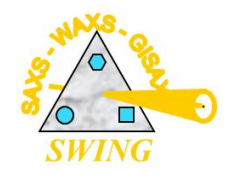

- $\checkmark$  Short presentation of current available techniques at beamline SWING
- $\checkmark$  Memprot program: why and how *AQP0 as the « Guinea pig » protein*
- $\checkmark$  Example of a recent application using Memprot: *MHST protein in 4 different detergents*
- Dadimodo program: why and how
- ✓ Example of application coupling Memprot & Dadimodo: *HasA-HasR protein with two different constructs*
	- Short conclusion: foreseen new functionalities for Memprot and Dadimodo

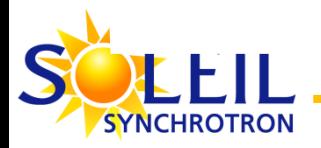

**model**

## DADIMODO : Data-Driven Modules Docking

Collab : Christina Sizun & François Bontems (ICSN, Gif sur Yvette)) F. Mareuil, et al. (2007) *Eur Biophys J.* Evrard et al. (2011), *J. Appl. Cryst.*

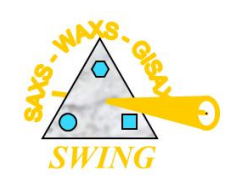

### **Modelling approach : complete atomic**

• Crystal or NMR domain structures

### **Prior knowledge:**

- Sequence
- Sub-parts moved as rigid-bodies (user-defined)
- A correct stereochemistry is maintained at all steps by

• Homology models

Full structure initiated with :

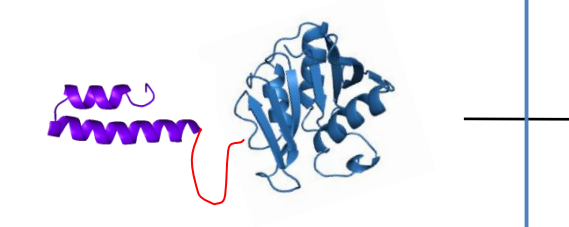

minimizing energy

### **Experimental data**:

- SAXS
- NMR
	- RDC
	- ADR (chem. shift map.)

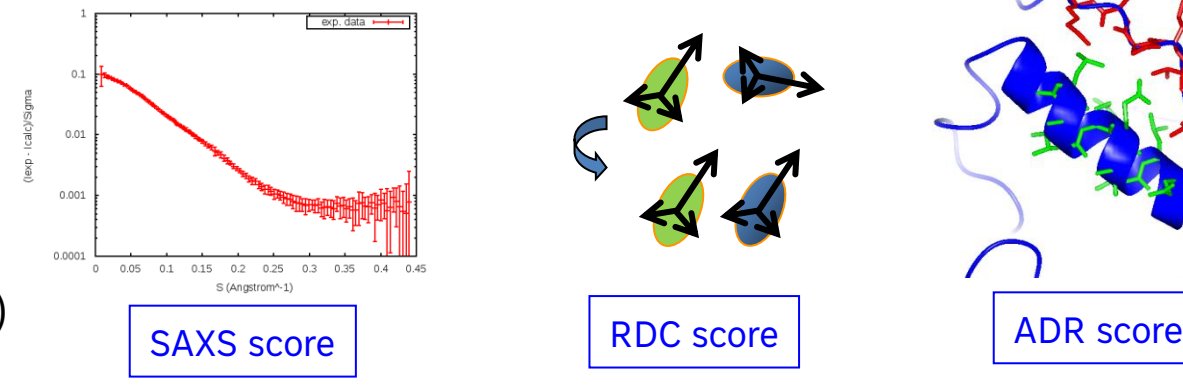

EXP. DATA

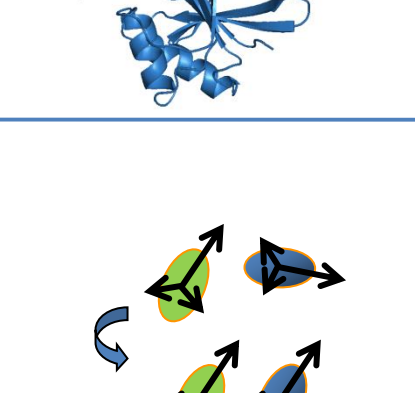

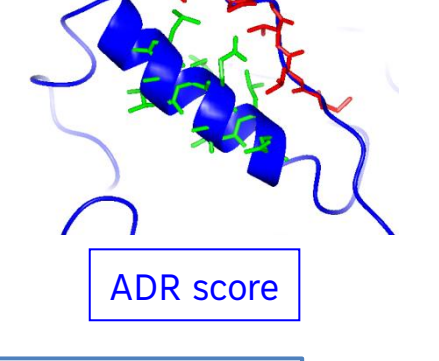

Optimisation of the **all-atom** structure *via* a genetic algorithm

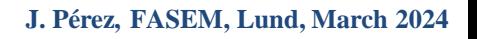

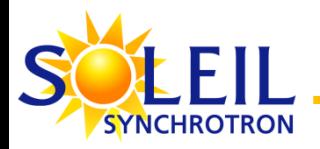

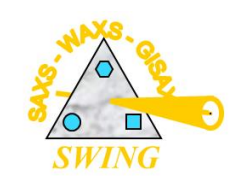

- ➢ Initial (slow) version : Evrard et al. (2011), *J. Appl. Cryst.*, 44:1264-1271.
- ➢ Current (faster) version : O. Roudenko , A. Thureau, J. Pérez (2019), *GECCO '19, ACM*, NY, USA, 401-402.
	- o Parallel implementation of the genetic algorithm
		- 7300 Atoms  $\rightarrow$  7 hours on a 20 processor node (200 generations)
	- o User-friendly input
		- Tools for completion of pdb input files (if needed)
		- User-defined topology : Pdb file + rigid bodies definitions
	- o Web server since end 2018
		- Accessible to external users (after login in Soleil DB)
		- Five independent runs launched in parallel

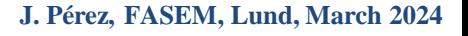

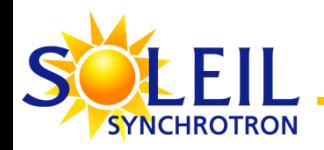

## Before launching Dadimodo: PDB generation step

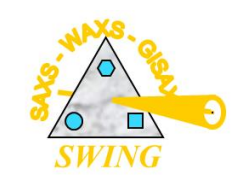

*A. Sali & T.L. Blundell. Comparative protein modelling by satisfaction of spatial restraints. J. Mol. Biol. 234, 779- 815, 1993.*

### *Shell script launching « Modeller »*

*A script is available on Swing Website https://www.synchrotron-soleil.fr/en/beamlines/swing*

### Original PDB files missing atoms & residues

Generates

FASTA sequence of the entire protein

- - missing atoms coordinates
	- missing residues in linkers and tails
	- aleatory orientations for flexibly connected domains

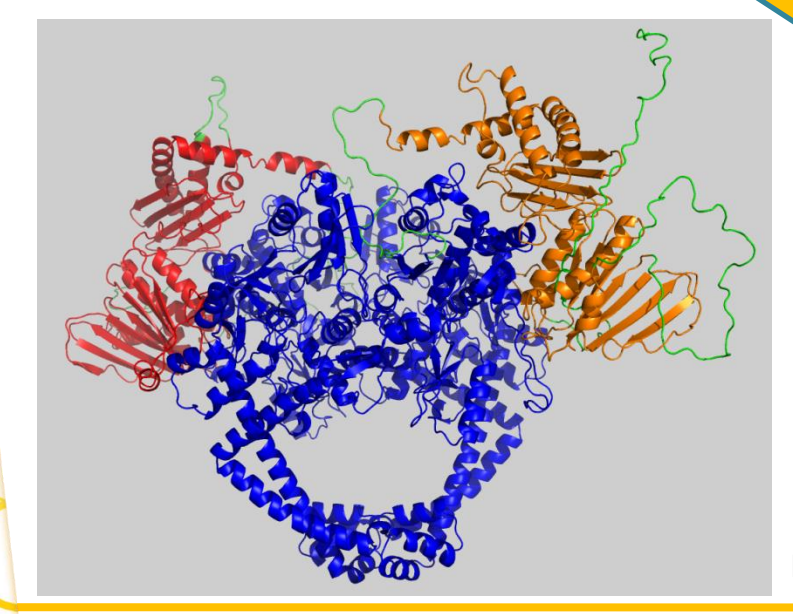

Complete PDB file Interpretable by MMTK, the MD python library used in Dadimodo

Mycobacterium tuberculosis DNA Gyrase (PDB 6GAV)

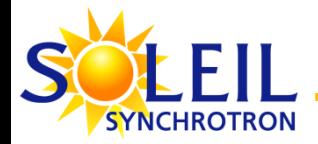

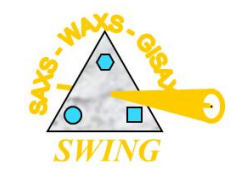

**https://dadimodo.synchrotron-soleil.fr**

### *3 input files needed to launch Dadimodo on the Web Server*

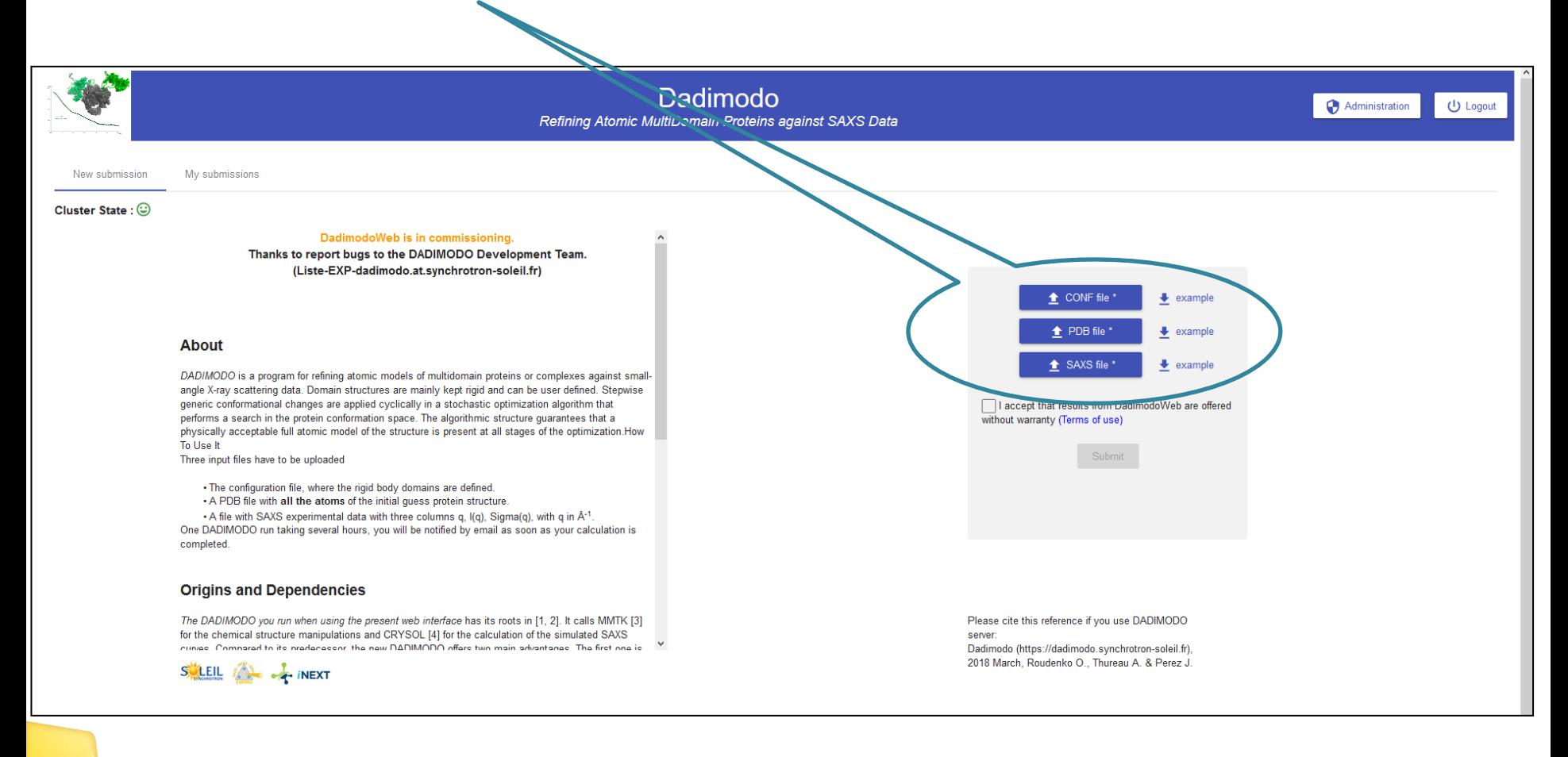

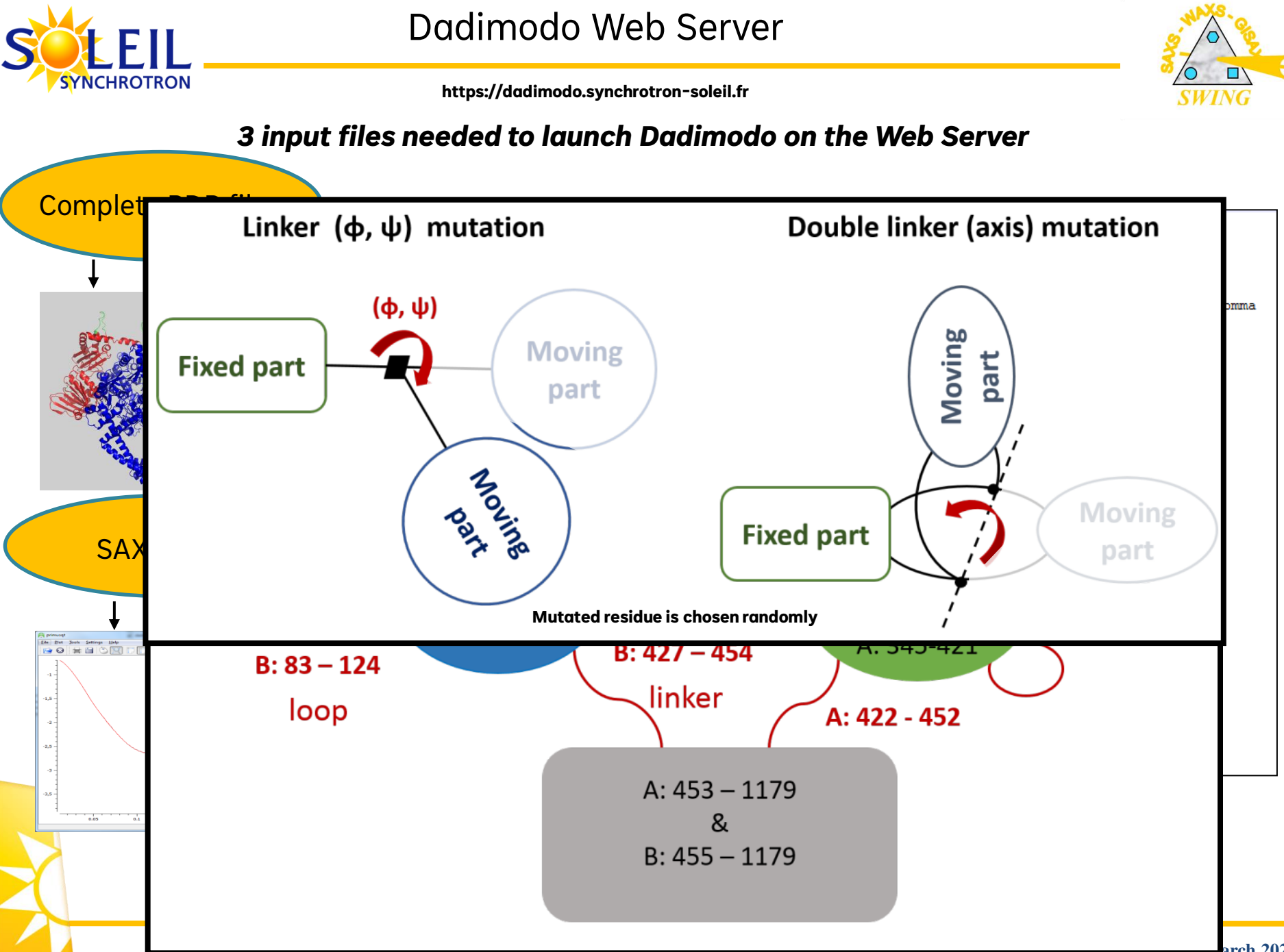

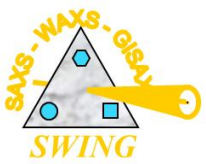

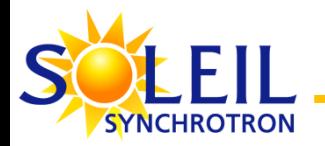

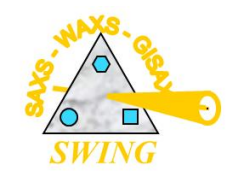

**https://dadimodo.synchrotron-soleil.fr**

### *« My submissions » tab:*

- *Status of current submission and history of past jobs*
- *Results download (zip file)*

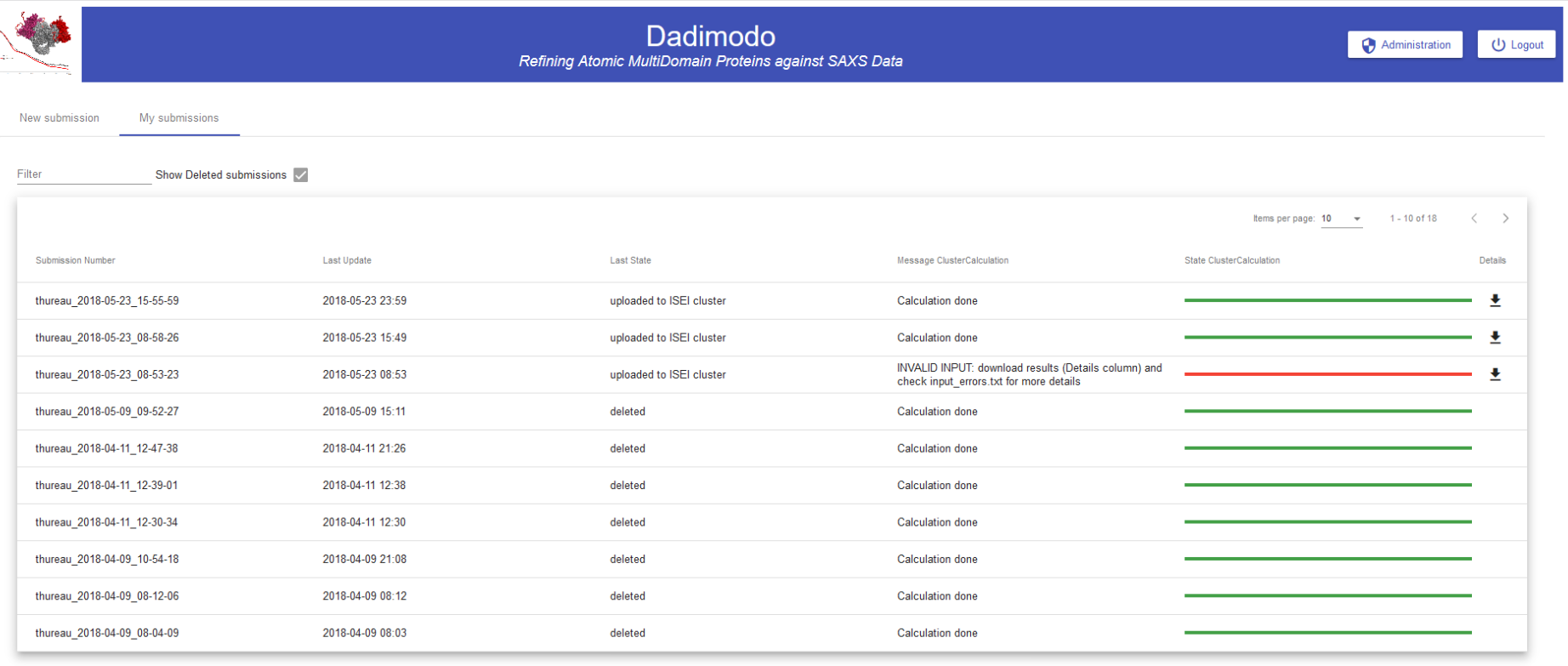

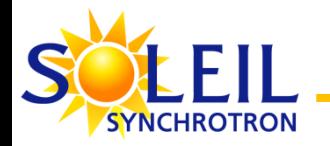

### Dadimodo results files

**https://dadimodo.synchrotron-soleil.fr**

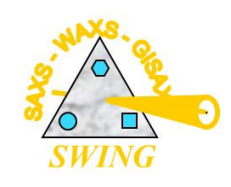

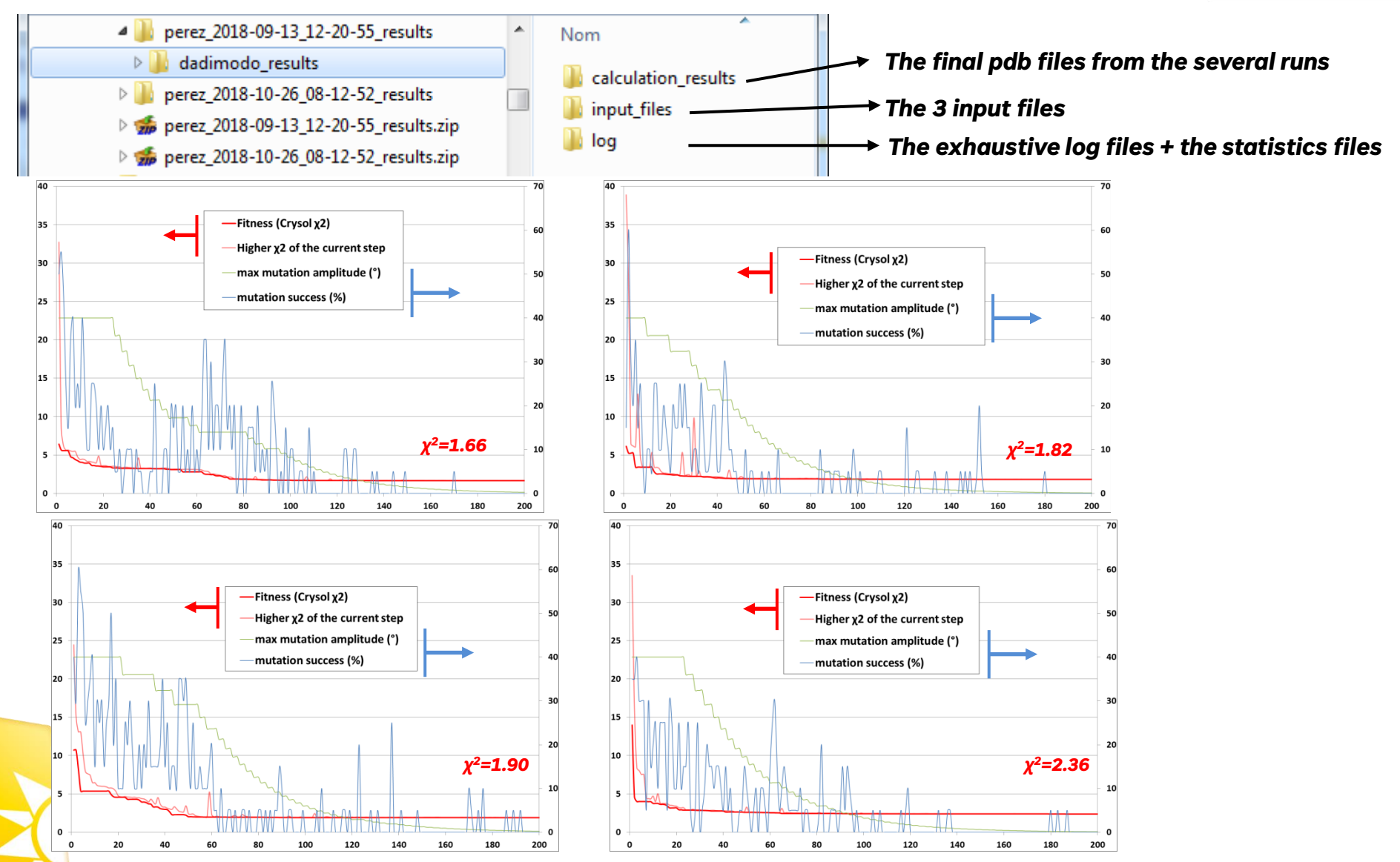

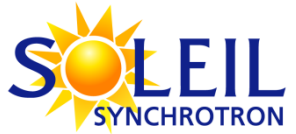

## Example: DNA Gyrase

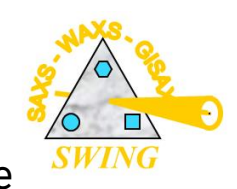

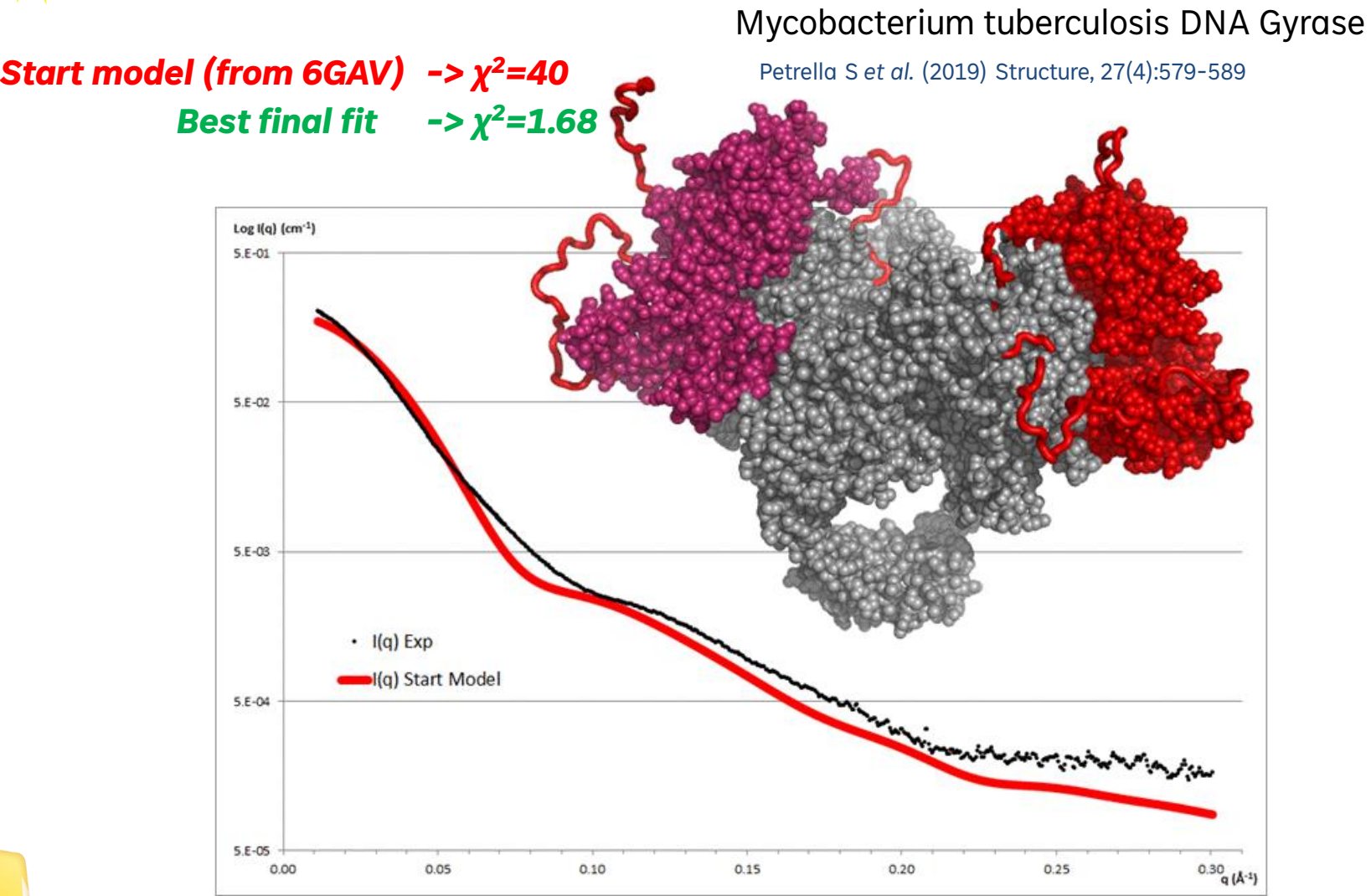

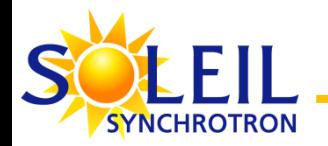

Example: DNA Gyrase

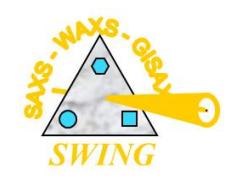

### *5 best final fits : 1.68 < χ <sup>2</sup> < 1.76*

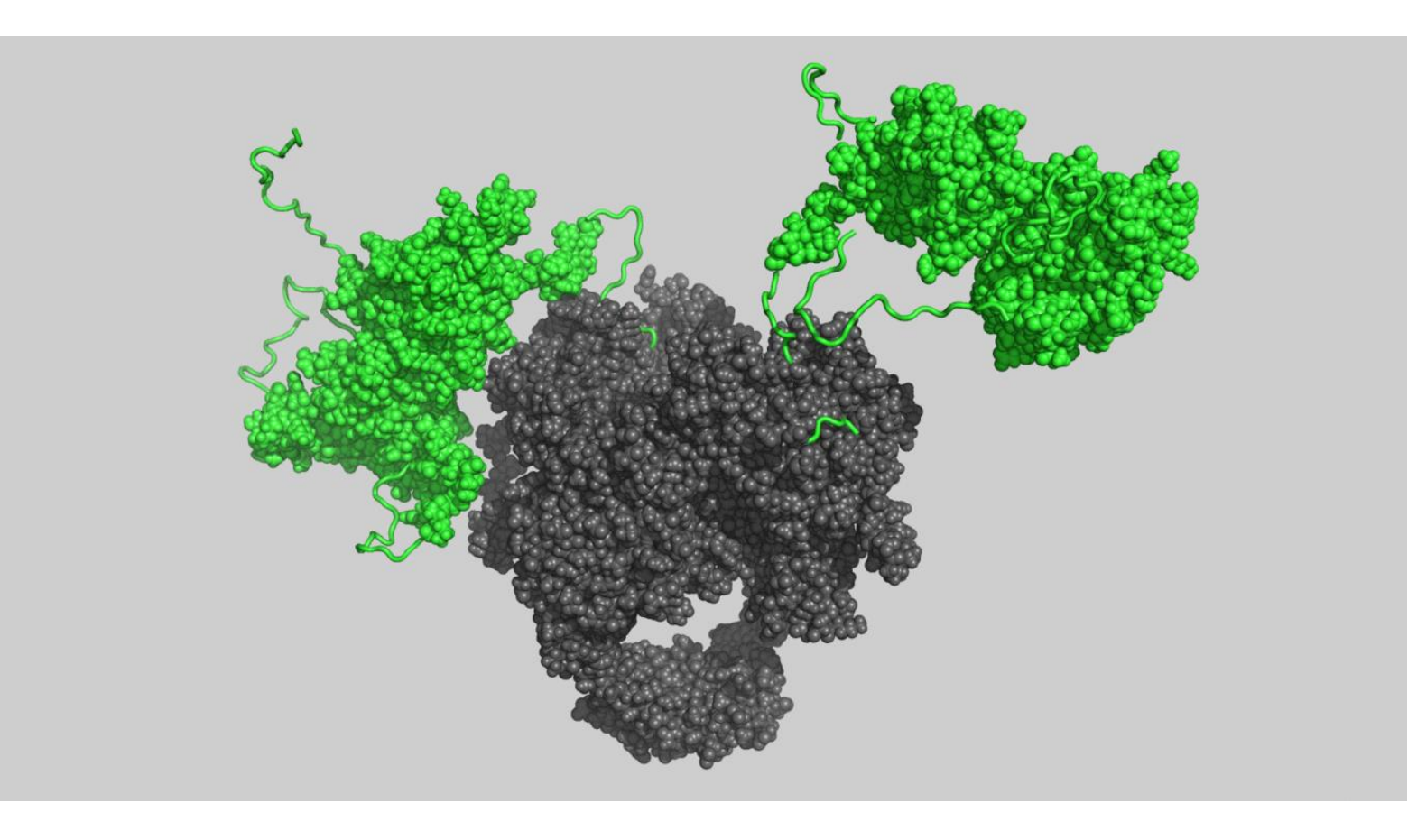

Mycobacterium tuberculosis DNA Gyrase

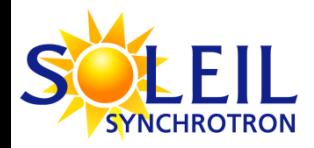

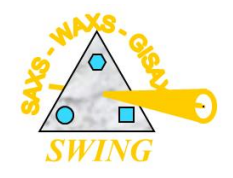

- $\checkmark$  Short presentation of current available techniques at beamline SWING
- $\checkmark$  Memprot program: why and how *AQP0 as the « Guinea pig » protein*
- $\checkmark$  Example of a recent application using Memprot: *MHST protein in 4 different detergents*
- $\checkmark$  Dadimodo program: why and how
- $\checkmark$  Example of application coupling Memprot & Dadimodo: *HasA-HasR protein with two different constructs*
- Short conclusion: foreseen new functionalities for Memprot and Dadimodo

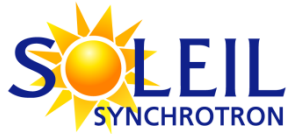

**Cnrs** 

## Has: Heme acquisition system

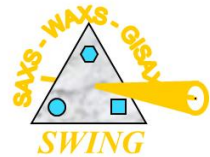

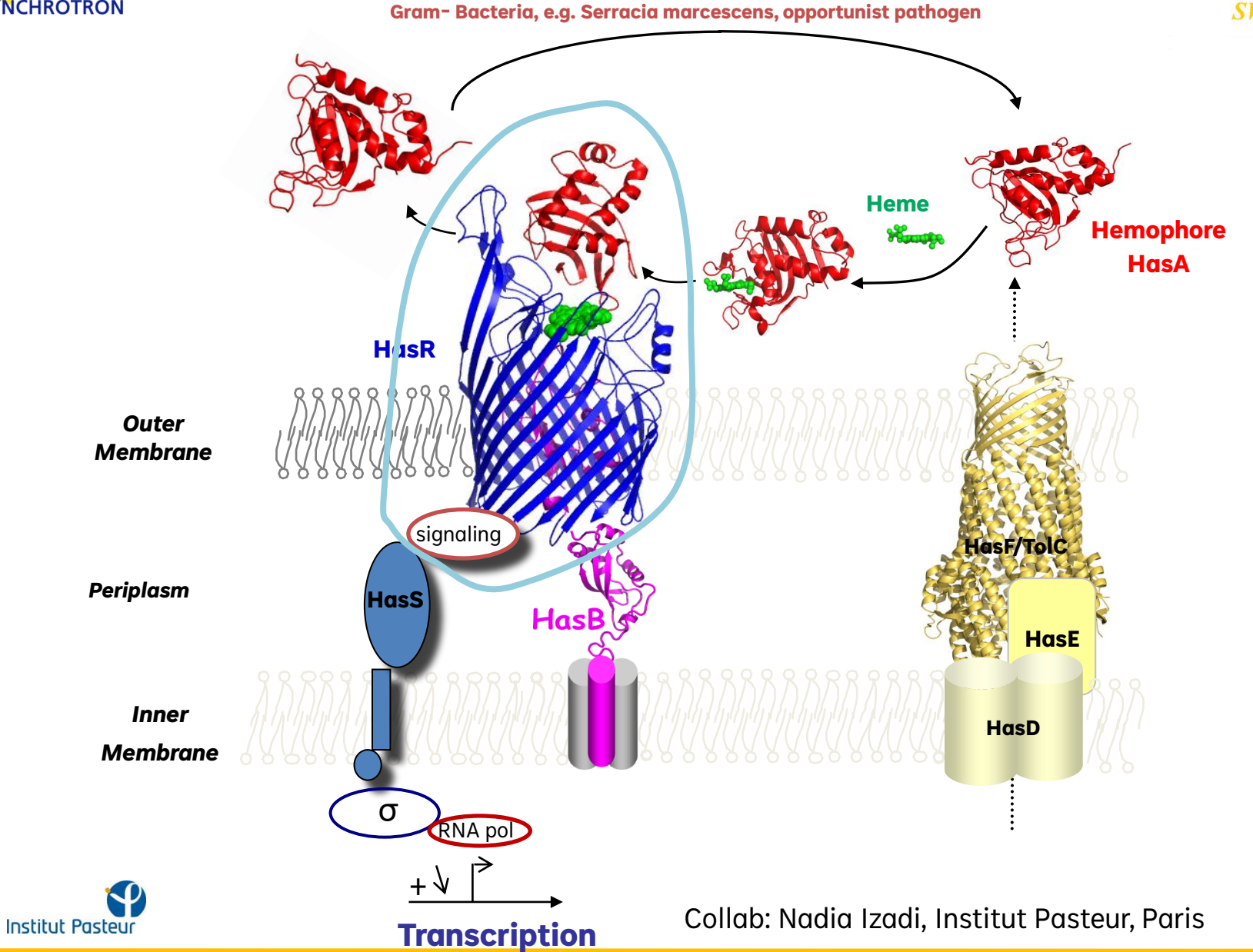

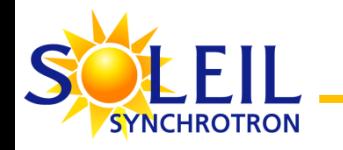

### **Our approach: a two-step strategy**

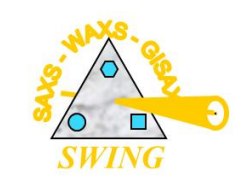

A construct of known structure is needed

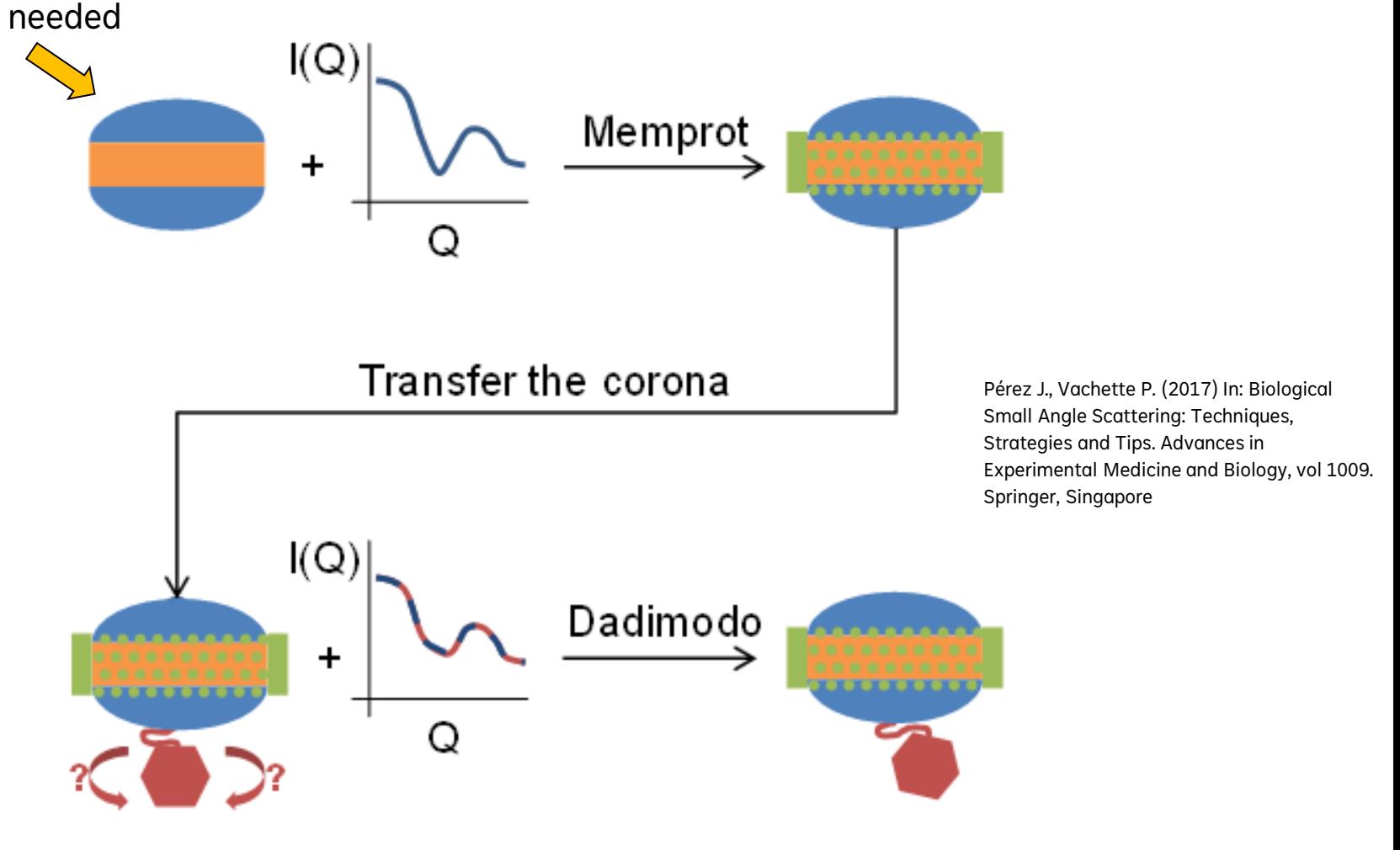

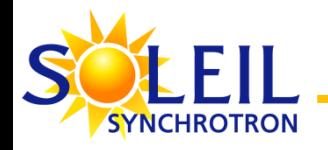

## HasA-HasR: Modeling strategy

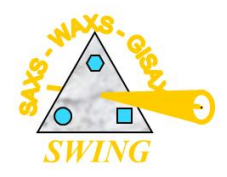

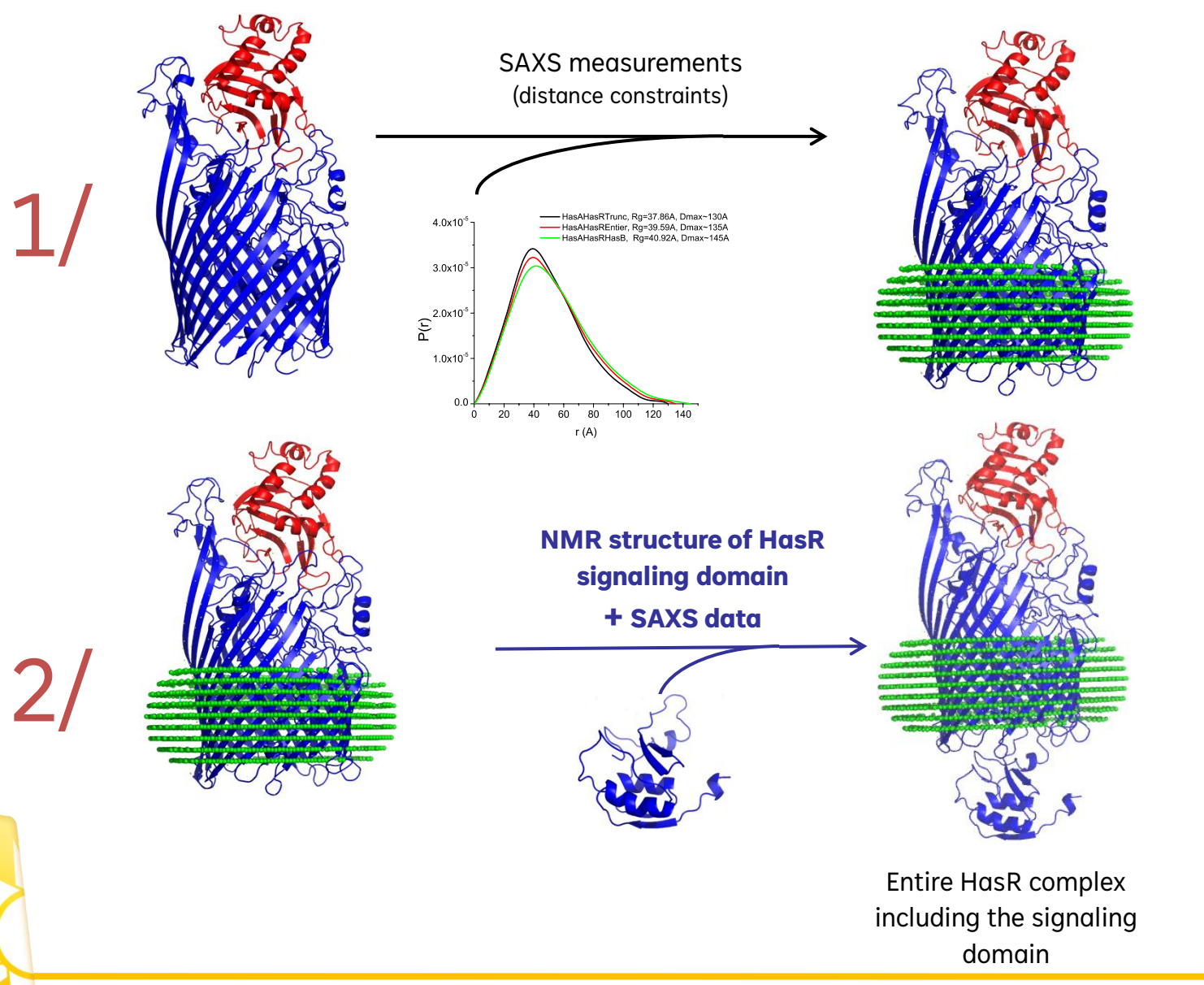

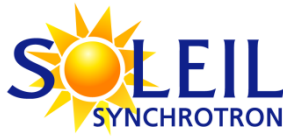

## Corona geometrically adapted to protein shape

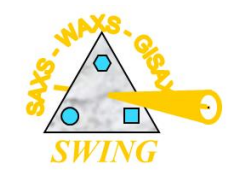

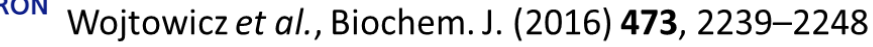

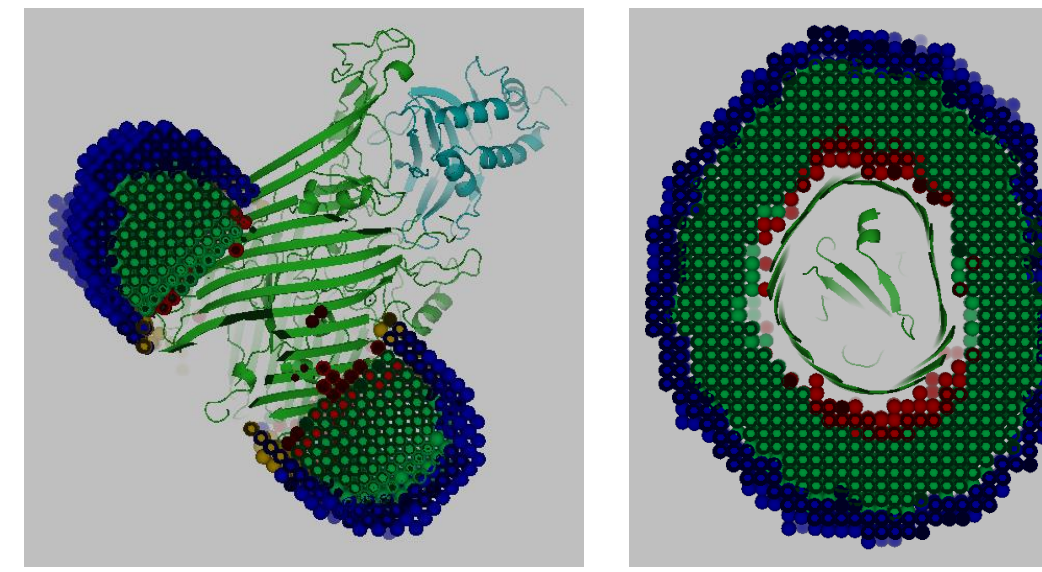

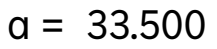

- $b = 2.600$
- $t = 5.400$
- $e = 1.110$

 $chi^2 = 2.005$ 

electron density of hydrophobic part= 0.272 electron density of hydrophilic part= 0.506 Number of detergents (tails calc) = 285 Number of detergents (heads calc) = 240

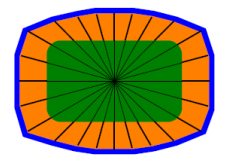

ASA1: Constant thickness on the line between a given pseudoatom of the corona and the center of the corona.

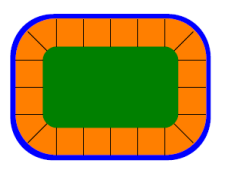

ASA2: Thickness defined as the shortest distance to the protein's surface.

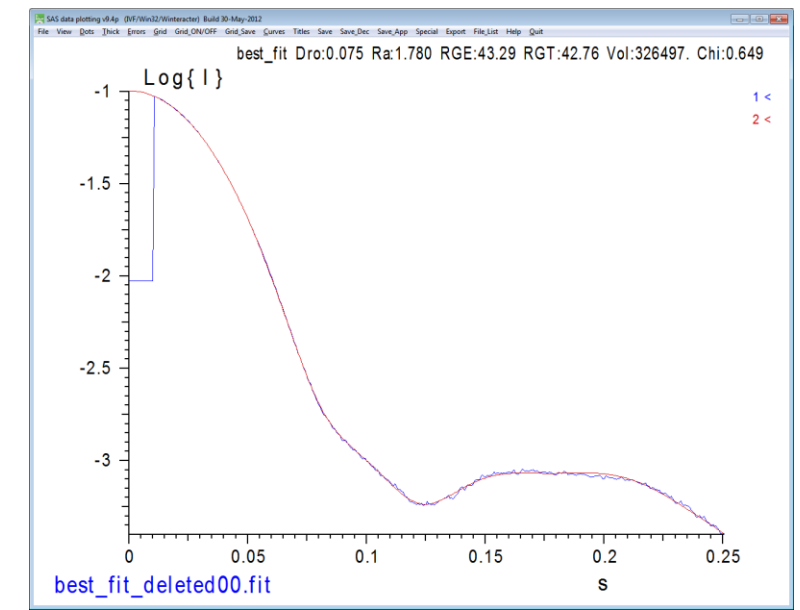

## HasR-HasA, now including the signal domain

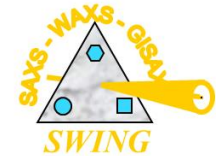

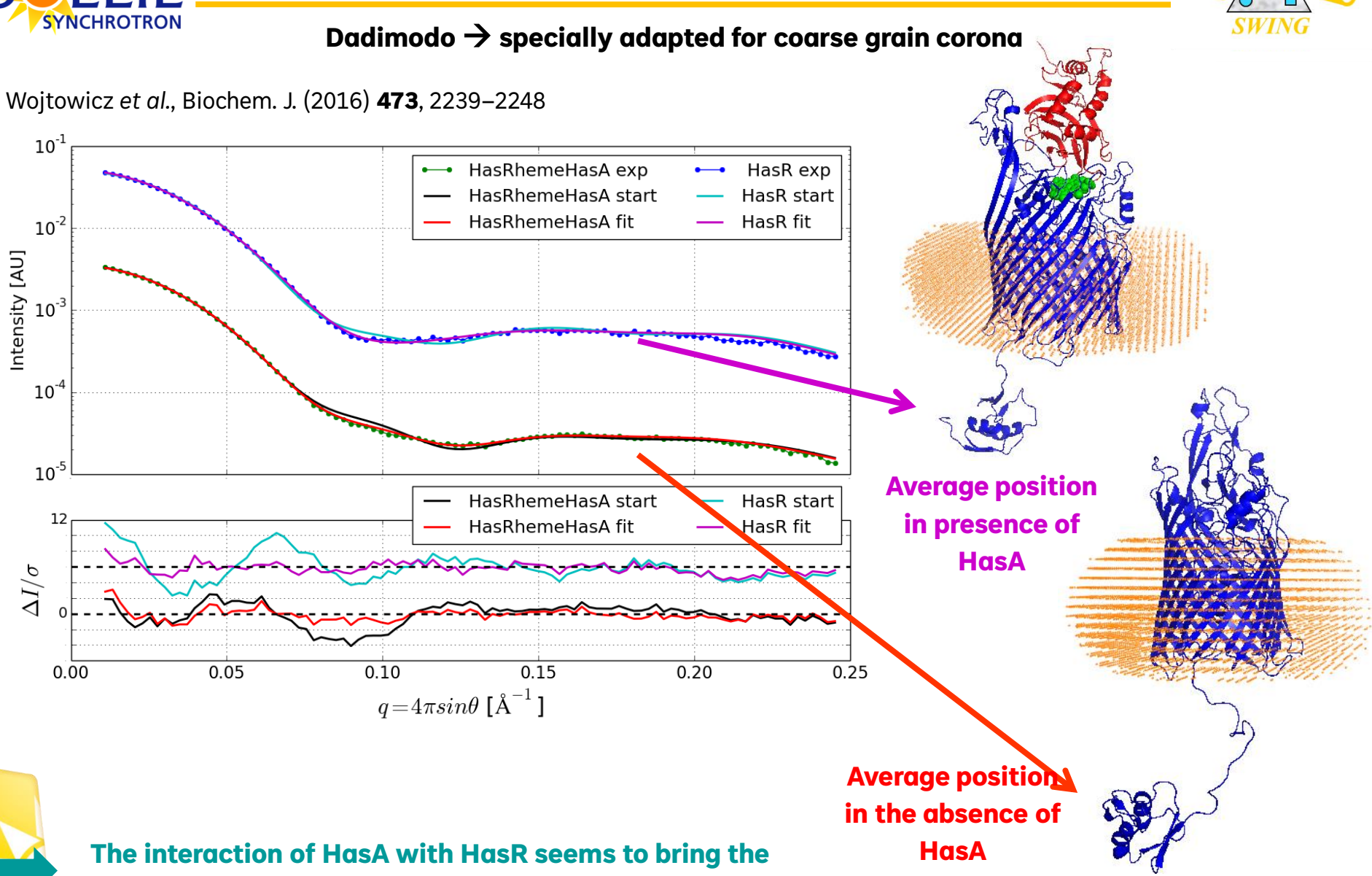

**signaling domain closer to the membrane**

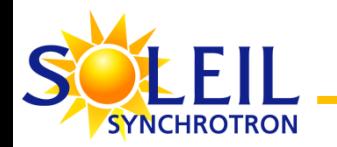

### HasR-HasA, now including the signal domain

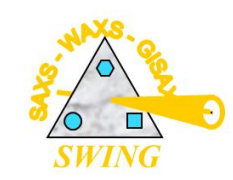

Wojtowicz *et al.*, Biochem. J. (2016) **473**, 2239–2248

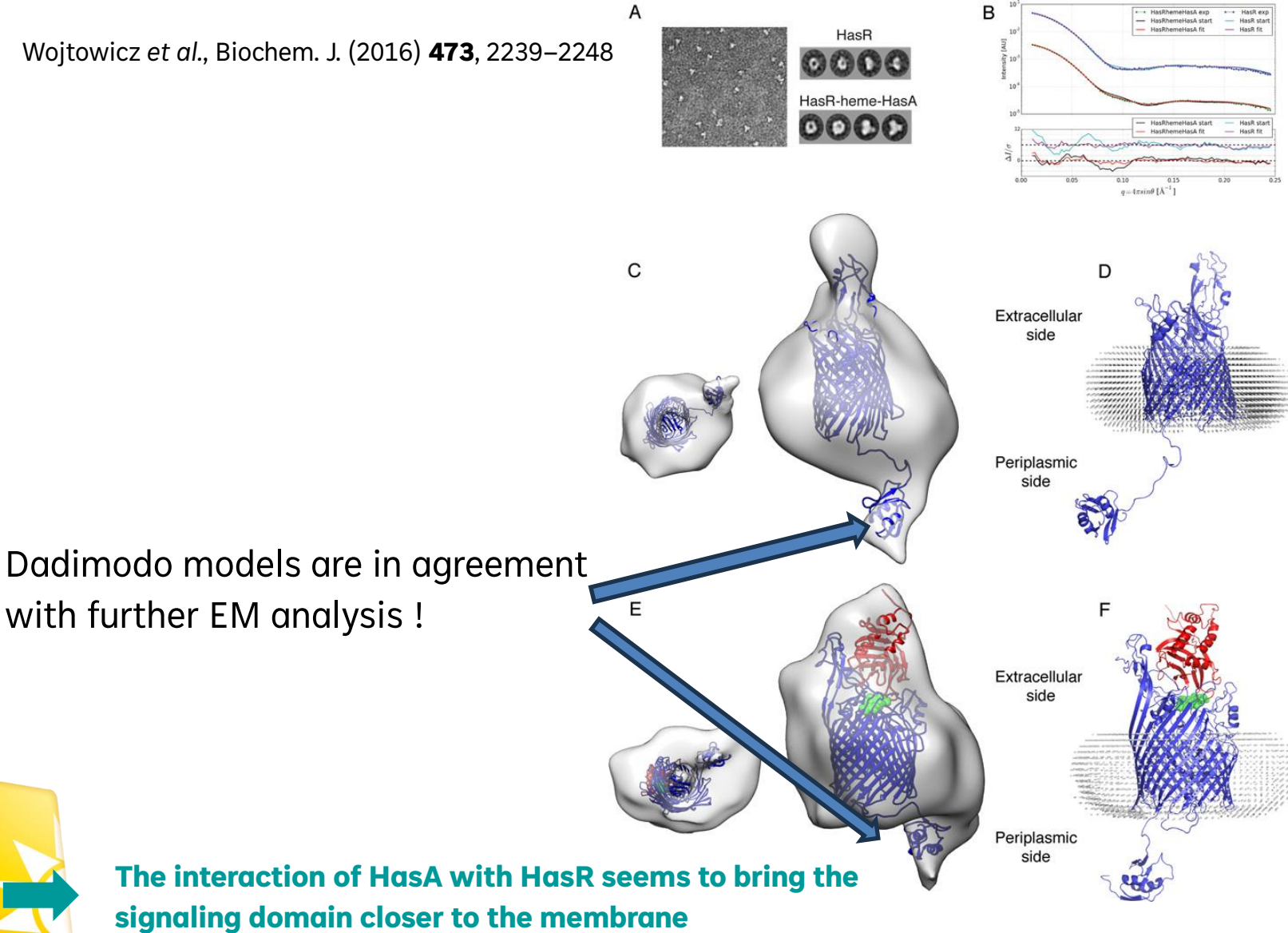

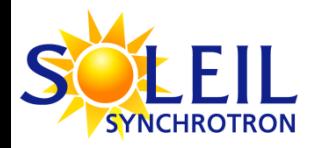

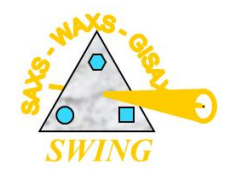

- $\checkmark$  Short presentation of current available techniques at beamline SWING
- ✓ Memprot program: why and how *AQP0 as the « Guinea pig » protein*
- $\checkmark$  Example of a recent application using Memprot: *MHST protein in 4 different detergents*
- $\checkmark$  Dadimodo program: why and how
- ✓ Example of application coupling Memprot & Dadimodo: *HasA-HasR protein with two different constructs*
	- Short conclusion: foreseen new functionalities for Memprot and Dadimodo

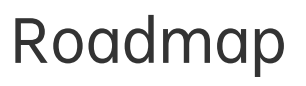

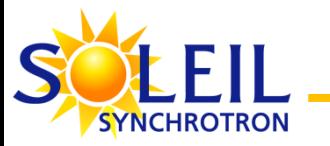

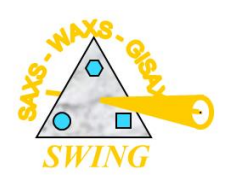

### **Dadimodo**

- Better stop criteria (different from number of generations)
- More friendly output for each run (plot figures,…)
- Summary file for all runs (classification of individual results)
- ADR constraints available on WebServer version (currently only available on local version)

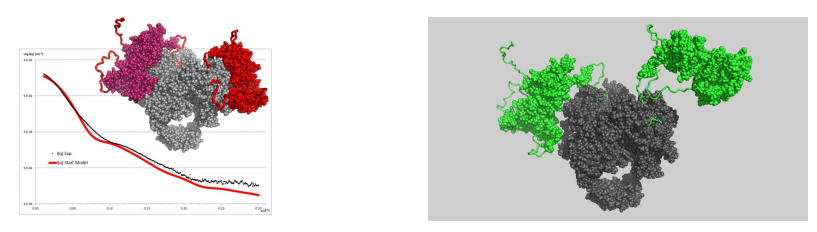

### **Memprot**

- Commissioning of other geometries (bicelles & nanodiscs)
- Web server for direct access by users (currently only staff can use the HPC)

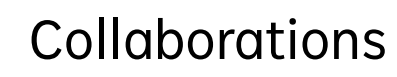

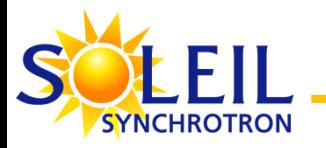

- AQP-0
	- **Alice Berthaud**, Institut Curie
	- Stéphanie Mangenot, Institut Curie
	- **Alexandros Koutsioumpas**, Swing + Julich ForschungsZentrum
- **MHST** 
	- Poul Nissen team, Aarhus University
	- **Maciej Baranowski**, Swing
- HasA-HasR
	- Nadia Izadi
	- **Alexandros Koutsioumpas**, Julich ForschungsZentrum
- DNA Gyrase
	- Stéphanie Petrella, Unité de Microbiologie Structurale
- Memprot
	- **Maciej Baranowski**
	- **Alexandros Koutsioumpas**
- Dadimodo on the Web
	- **Olga Roudenko**, SOLEIL
	- Aurélien Thureau, Swing
	- Alejandro Diaz, SOLEIL

Beamline SWING

- Maciej Baranowski
- Javier Pérez
- Thomas Bizien
- Youssef Liatimi
- Aurélien Thureau
- Arnaud Gibert

BioStruct<sub>x</sub> of **INEXT** 

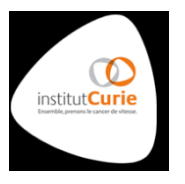

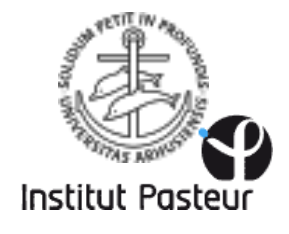

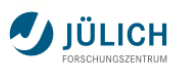

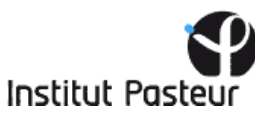

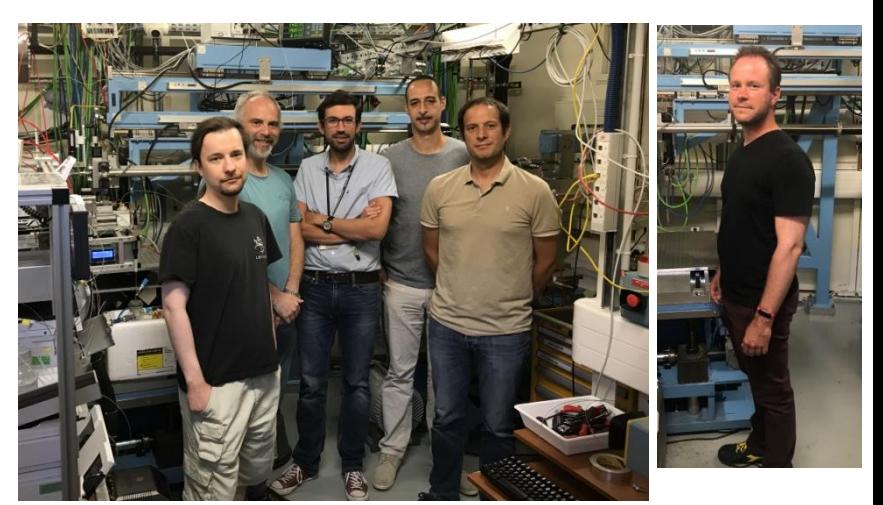

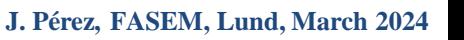

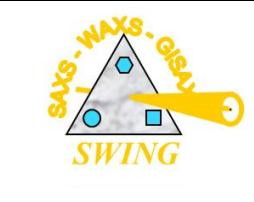